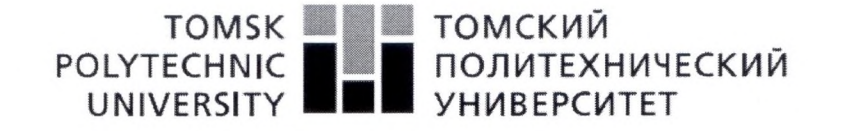

Министерство науки и высшего образования Российской Федерации федеральное государственное автономное образовательное учреждение высшего образования «Национальный исследовательский Томский политехнический университет» (ТПУ)

Школа Инженерная школа природных ресурсов Направление подготовки 05.04.01 Геология Отделение школы (НОЦ) Отделение геологии

#### МАГИСТЕРСКАЯ ДИССЕРТАЦИЯ

Тема работы

Интерпретация геолого-геофизических данных для оптимизации добычи урана с применением средств трехмерного моделирования на примере месторождений Шу-Сарысуйской провинции (Южный Казахстан)

УДК 622.349:550.3(574.5)

Стулент

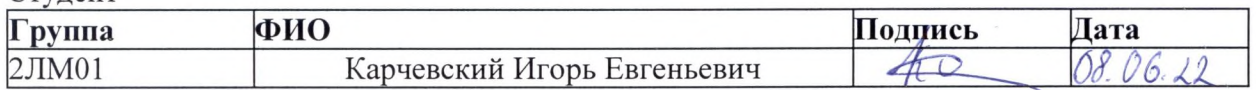

Руководитель ВКР

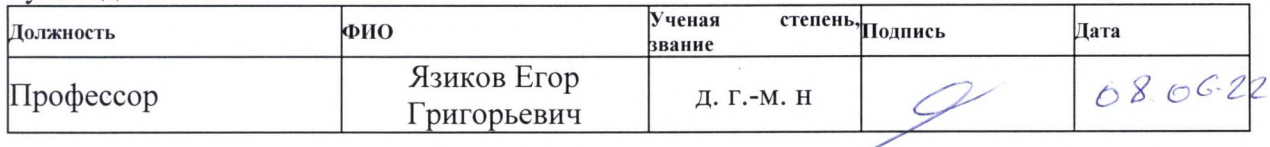

#### КОНСУЛЬТАНТЫ ПО РАЗДЕЛАМ:

По разделу «Финансовый менеджмент, ресурсоэффективность и ресурсосбережение»

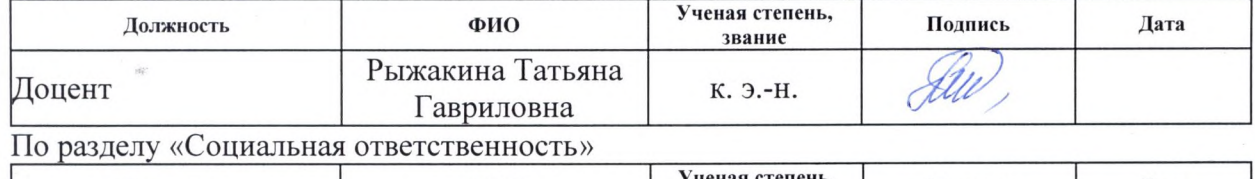

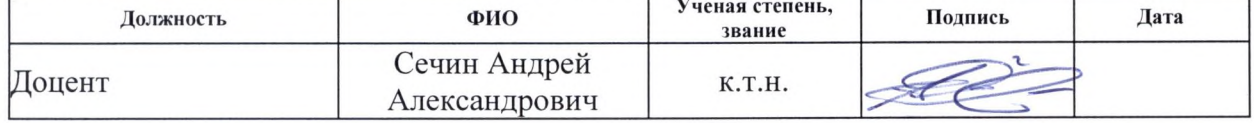

#### ДОПУСТИТЬ К ЗАЩИТЕ:

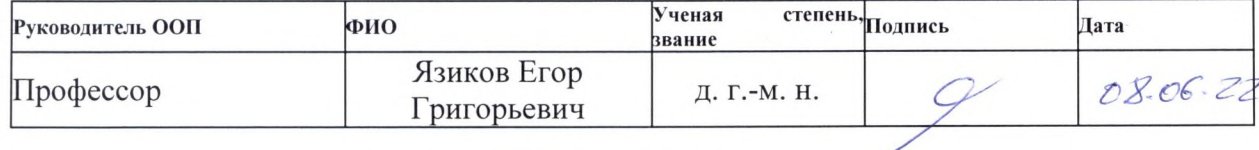

**Планируемые результаты обучения по основной образовательной программе подготовки магистров по направлению 05.04.01 «Геология»**

| Код результата            | Результат обучения                                                            |  |  |  |  |
|---------------------------|-------------------------------------------------------------------------------|--|--|--|--|
| Универсальные компетенции |                                                                               |  |  |  |  |
|                           | Способен осуществлять критический анализ проблемных ситуаций на               |  |  |  |  |
| $YK(Y)-1$                 | основе системного подхода, вырабатывать стратегию действий                    |  |  |  |  |
| $YK(Y)-2$                 | Способен управлять проектом на всех этапах его жизненного цикла               |  |  |  |  |
|                           | Способен<br>организовывать и руководить<br>работой<br>команды,                |  |  |  |  |
| $YK(Y)-3$                 | вырабатывая командную стратегию для достижения поставленной                   |  |  |  |  |
|                           | цели                                                                          |  |  |  |  |
|                           | Способен анализировать и учитывать разнообразие культур в                     |  |  |  |  |
| $YK(Y)-4$                 | процессе межкультурного взаимодействия                                        |  |  |  |  |
|                           | Способен применять современные коммуникативные технологии, в                  |  |  |  |  |
| $YK(Y)-5$                 | том числе на иностранном (-ых) языке (-ах), для академического и              |  |  |  |  |
|                           | профессионального взаимодействия                                              |  |  |  |  |
|                           | Способен определять и реализовывать приоритеты собственной                    |  |  |  |  |
| $YK(Y)-6$                 | деятельности и способы ее совершенствования на основе самооценки              |  |  |  |  |
|                           | Общепрофессиональные компетенции                                              |  |  |  |  |
|                           | Способен<br>приобретать,<br>самостоятельно<br>осмысливать,                    |  |  |  |  |
| $OIIK(Y)-1$               | структурировать и использовать в профессиональной деятельности                |  |  |  |  |
|                           | новые знания и умения, развивать свои инновационные способности               |  |  |  |  |
| $OIIK(Y)-2$               | Способен самостоятельно формулировать цели исследований,                      |  |  |  |  |
|                           | устанавливать последовательность решения профессиональных задач               |  |  |  |  |
|                           | Способен применять на практике знания фундаментальных и                       |  |  |  |  |
| $OIIK(Y)-3$               | прикладных разделов дисциплин, определяющих направленность                    |  |  |  |  |
|                           | (профиль) программы магистратуры                                              |  |  |  |  |
|                           | Способен профессионально выбирать и творчески использовать                    |  |  |  |  |
| $OIIK(Y)-4$               | современное научное и техническое оборудование для решения                    |  |  |  |  |
|                           | научных и практических задач                                                  |  |  |  |  |
|                           | Способен критически анализировать, представлять,<br>защищать,                 |  |  |  |  |
| $OIIK(Y)-5$               | обсуждать и распространять результаты своей профессиональной                  |  |  |  |  |
|                           | деятельности                                                                  |  |  |  |  |
| $OIIK(Y)-6$               | Владеет навыками составления и оформления научно-технической                  |  |  |  |  |
|                           | документации, научных отчетов, обзоров, докладов и статей                     |  |  |  |  |
|                           | Профессиональные компетенции                                                  |  |  |  |  |
|                           | Способен формировать диагностические решения профессиональных                 |  |  |  |  |
| $\Pi K(Y)-1$              | задач путем интеграции фундаментальных разделов геологических                 |  |  |  |  |
|                           | наук и специализированных знаний, полученных при освоении                     |  |  |  |  |
|                           | программы магистратуры                                                        |  |  |  |  |
|                           | Способен самостоятельно проводить научные эксперименты<br>И                   |  |  |  |  |
| $\Pi K(Y)-2$              | профессиональной<br>области,<br>обобщать<br>исследования<br>$\, {\bf B}$<br>И |  |  |  |  |
|                           | анализировать экспериментальную информацию, делать выводы,                    |  |  |  |  |
|                           | формулировать заключения и рекомендации                                       |  |  |  |  |
| $\Pi K(Y)$ -3             | Способен создавать и исследовать модели изучаемых объектов на                 |  |  |  |  |
|                           | основе использования углубленных теоретических и практических                 |  |  |  |  |
|                           | знаний в области геологии                                                     |  |  |  |  |
|                           | Способен<br>подготавливать<br>самостоятельно<br>проводить<br>И                |  |  |  |  |
| $\Pi K(Y)$ -4             | производственные<br>научно-производственные<br>полевые,<br>И                  |  |  |  |  |
|                           | лабораторные и интерпретационные исследования при решении                     |  |  |  |  |
|                           | практических задач геологии стратегических металлов                           |  |  |  |  |

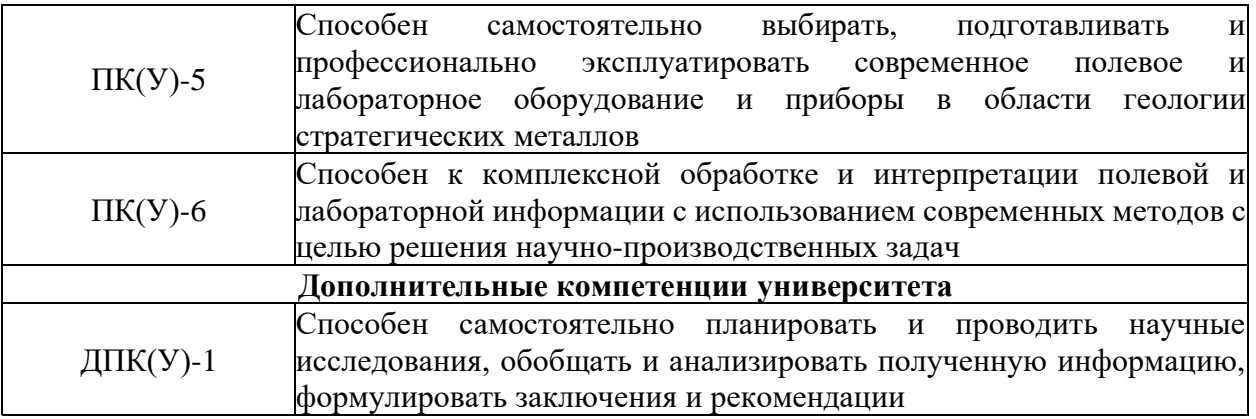

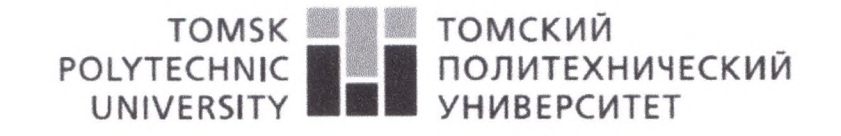

#### Министерство науки и высшего образования Российской Федерации федеральное государственное автономное образовательное учреждение высшего образования «Национальный исследовательский Томский политехнический университет» (ТПУ)

Школа Инженерная школа природных ресурсов Направление подготовки 05.04.01 Геология месторождений стратегических Отделение школы (НОЦ) Отделение геологии

УТВЕРЖДАЮ: Руководитель ООП Язиков Е.Г. (Додпись) (Дата)  $(\Phi$ <sub>NO</sub>)

#### ЗАДАНИЕ

на выполнение выпускной квалификационной работы

В форме:

Магистерской диссертации

(бакалаврской работы, дипломного проекта/работы, магистерской диссертации) Студенту:

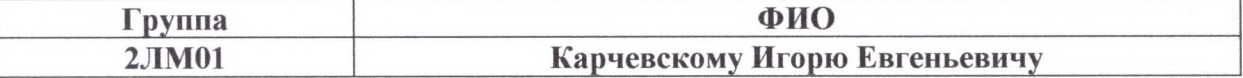

Тема работы:

Интерпретация геолого-геофизических данных для оптимизации добычи урана с применением средств трехмерного моделирования на примере месторождений Шу-Сарысуйской провинции (Южный Казахстан) 21.01.2022 No21-45/c Утверждена приказом директора (дата, номер)

Срок сдачи студентом выполненной работы: 08.06.2022

#### ТЕХНИЧЕСКОЕ ЗАДАНИЕ:

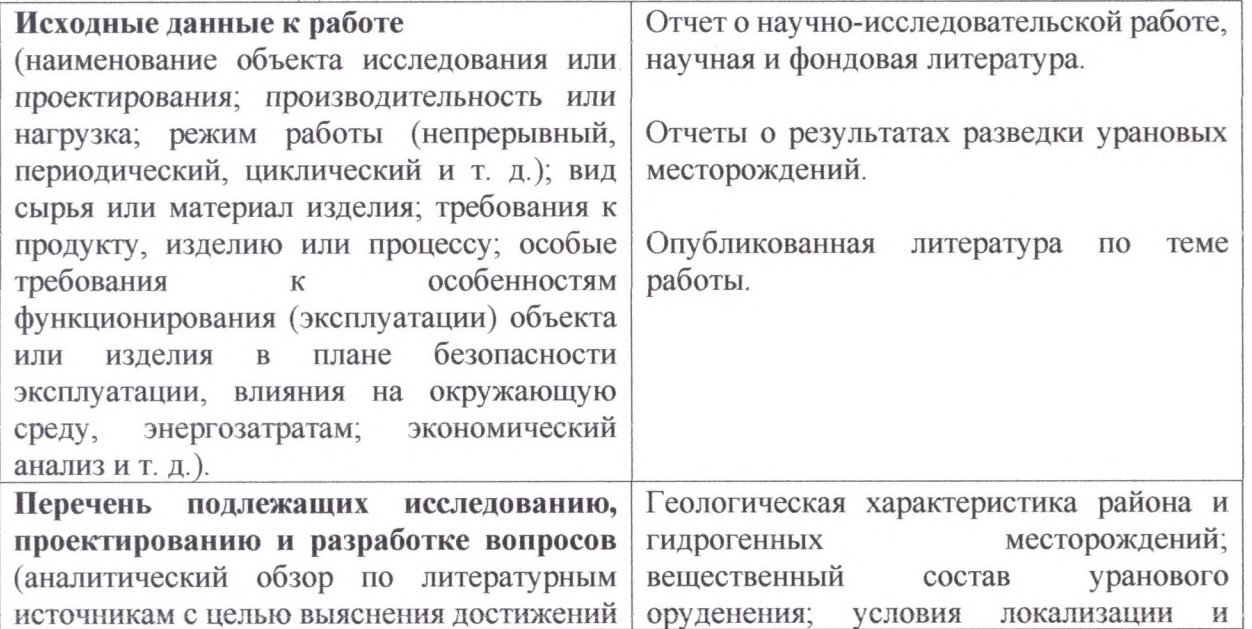

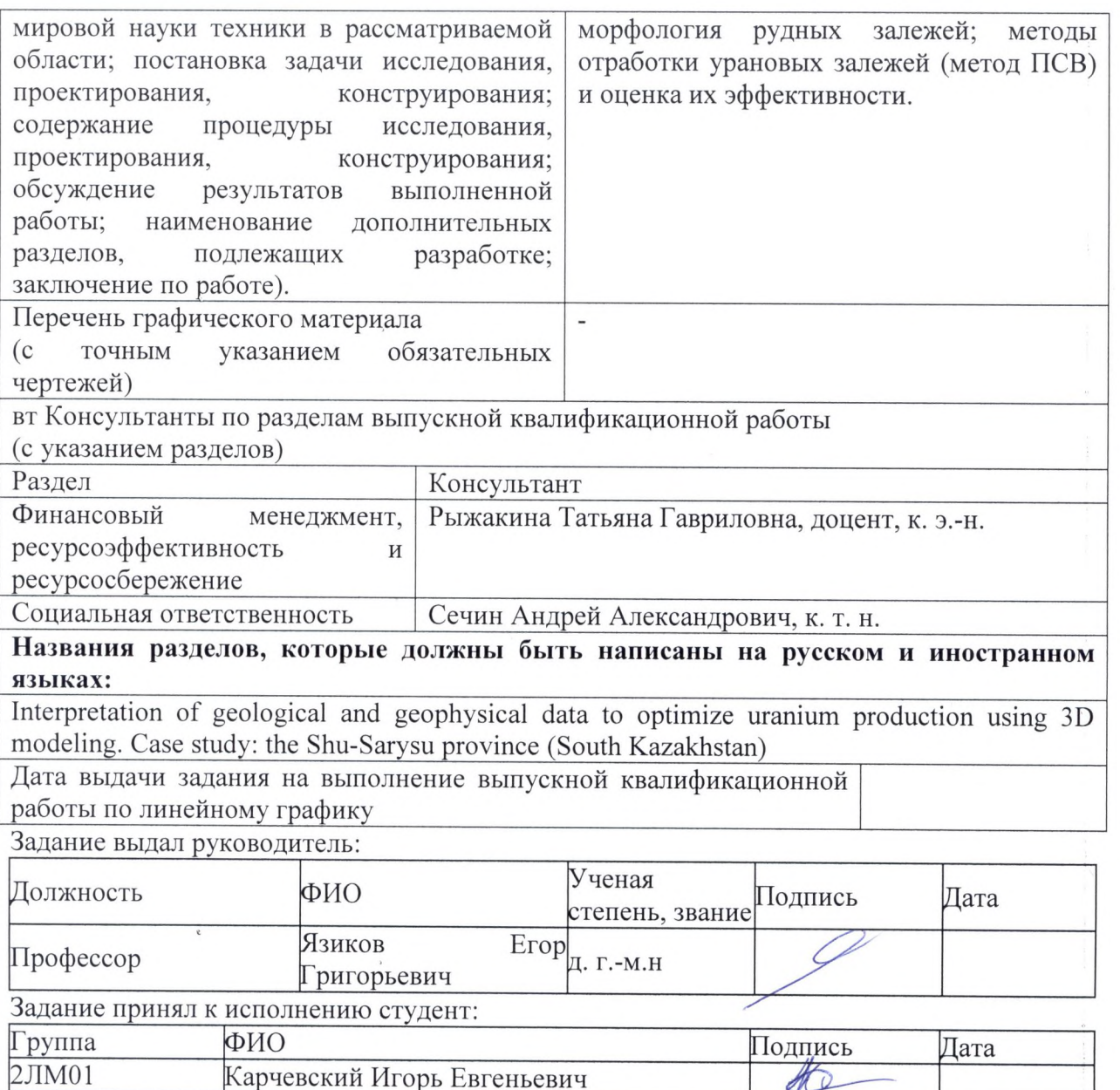

 $\bar{\nu}$ 

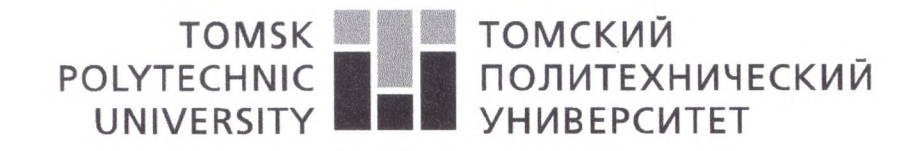

Министерство науки и высшего образования Российской Федерации федеральное государственное автономное образовательное учреждение высшего образования «Национальный исследовательский Томский политехнический университет» (ТПУ)

Школа Инженерная школа природных ресурсов подготовки (специальность) 05.04.01 Геология месторождений Направление

стратегических

Уровень образования Магистратура

Отделение школы (НОЦ) Отделение геологии

Период выполнения (осенний / весенний семестр 2021 /2022 учебного года)

Форма представления работы:

Магистерской диссертации

(бакалаврская работа, дипломный проект/работа, магистерская диссертация)

#### КАЛЕНДАРНЫЙ РЕЙТИНГ-ПЛАН выполнения выпускной квалификационной работы

31.05.2022

Срок сдачи студентом выполненной работы:

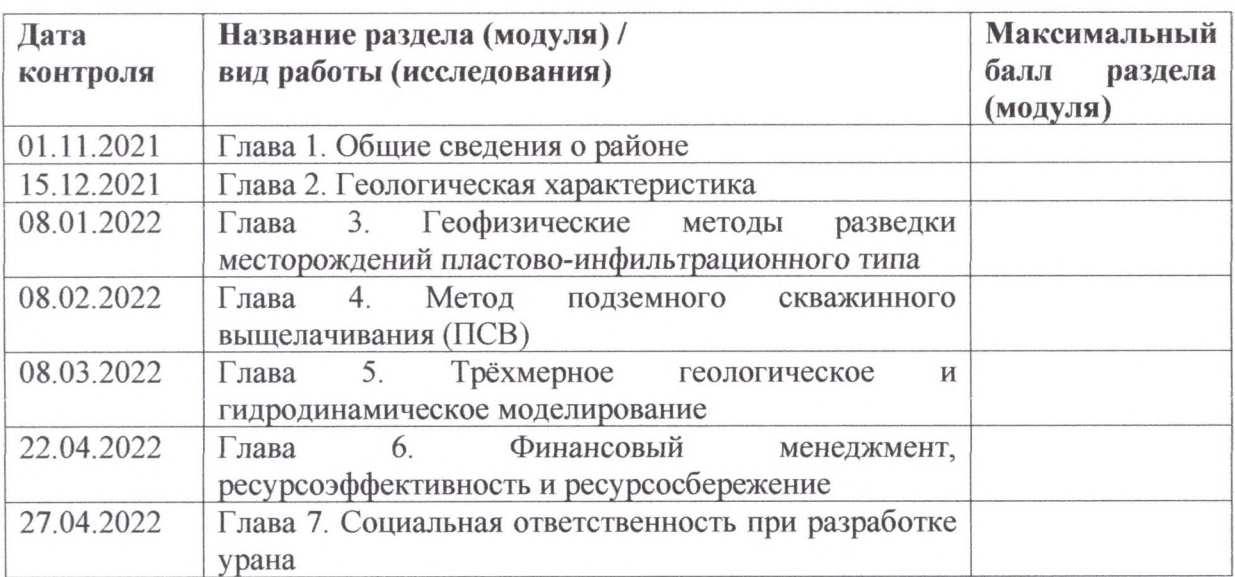

#### СОСТАВИЛ:

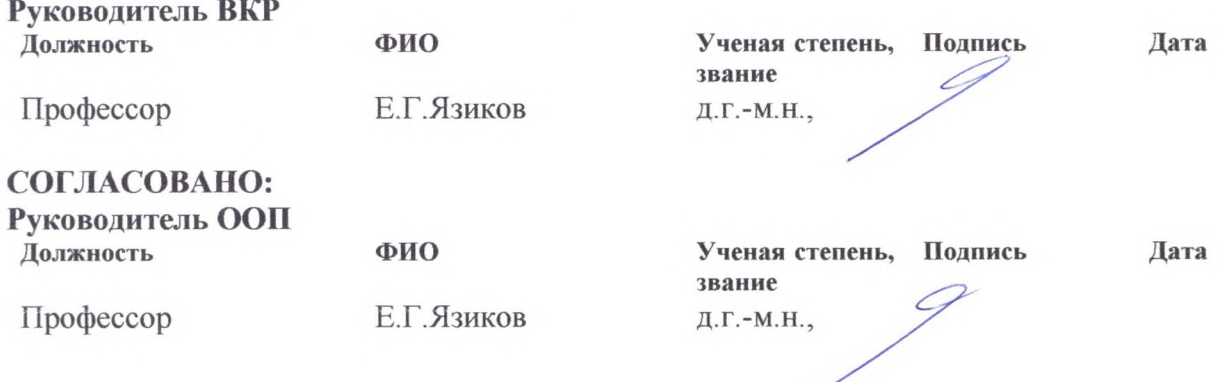

#### ЗАДАНИЕ ДЛЯ РАЗДЕЛА

#### «ФИНАНСОВЫЙ МЕНЕДЖМЕНТ, РЕСУРСОЭФФЕКТИВНОСТЬ И РЕСУРСОСБЕРЕЖЕНИЕ» Студенту:

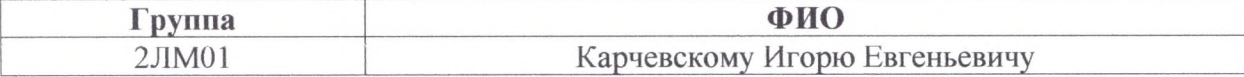

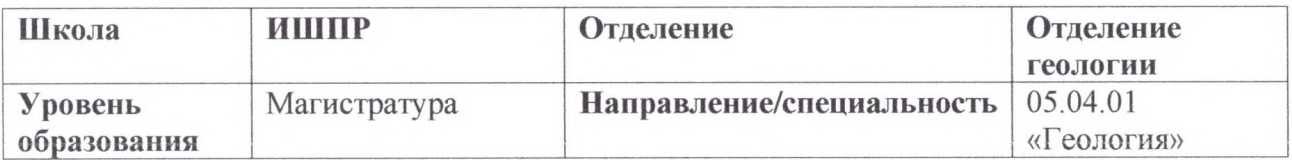

Исходные данные к разделу «Финансовый менеджмент, ресурсоэффективность и ресурсосбережение»: Интерпретация геолого- геофизических данных Работа научной литературой,  $\mathbf C$ для оптимизации добычи урана с применением представленной российских  $\overline{B}$  $\,$  M средств трехмерного моделирования на примере иностранных научных публикациях, месторождений Шу- Сарысуйской провинции аналитических материалах

Перечень вопросов, поллежания исследованию, проектированию и разработке:

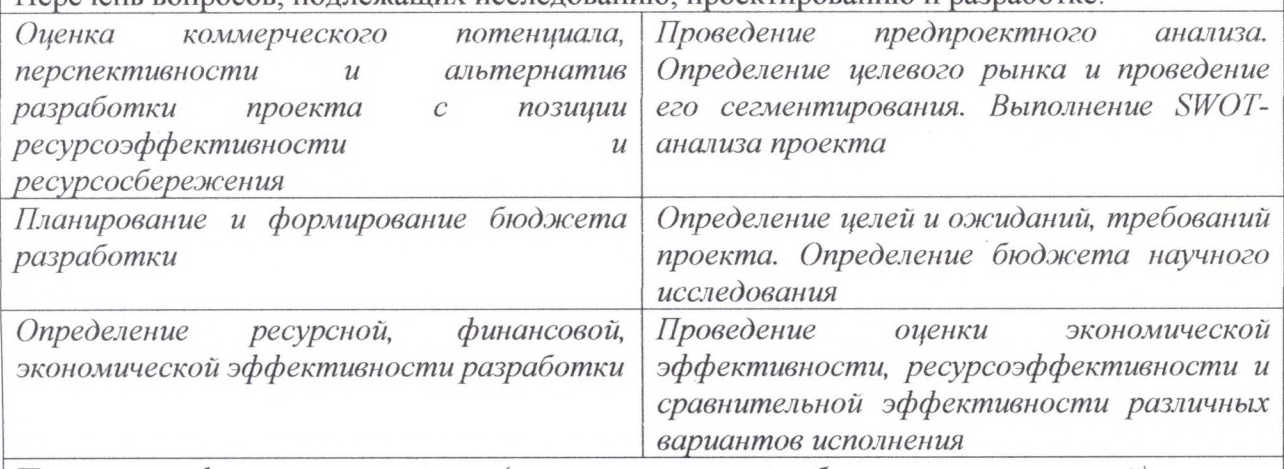

Перечень графического материала (с точным указанием обязательных чертежей):

Оценка конкурентоспособности технических решений

Матрица SWOT

 $2JIM01$ 

(Южный Казахстан)

График проведения и бюджет проекта

Оценка ресурсной, финансовой и экономической эффективности разработки

Карчевский Игорь Евгеньевич

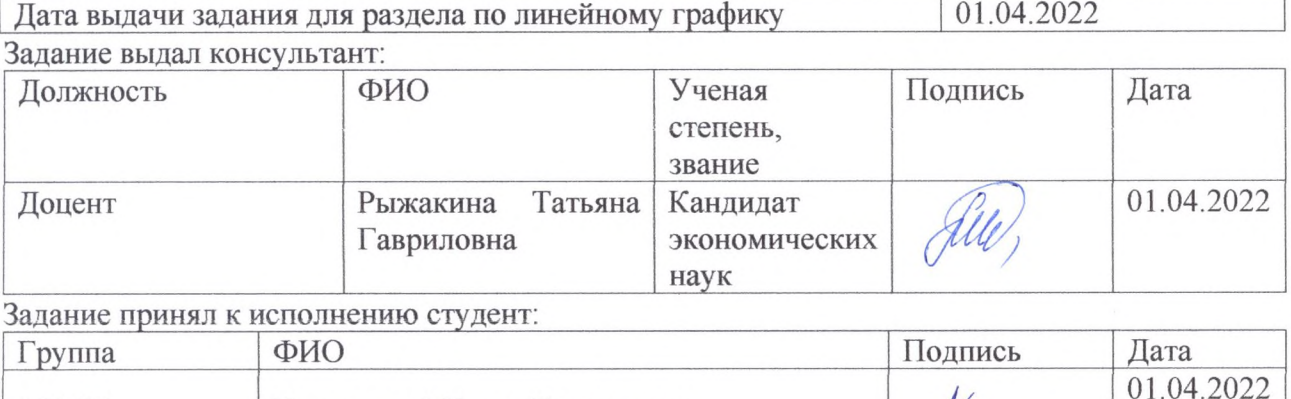

 $40-$ 

#### ЗАДАНИЕ ДЛЯ РАЗДЕЛА «СОЦИАЛЬНАЯ ОТВЕТСТВЕННОСТЬ»

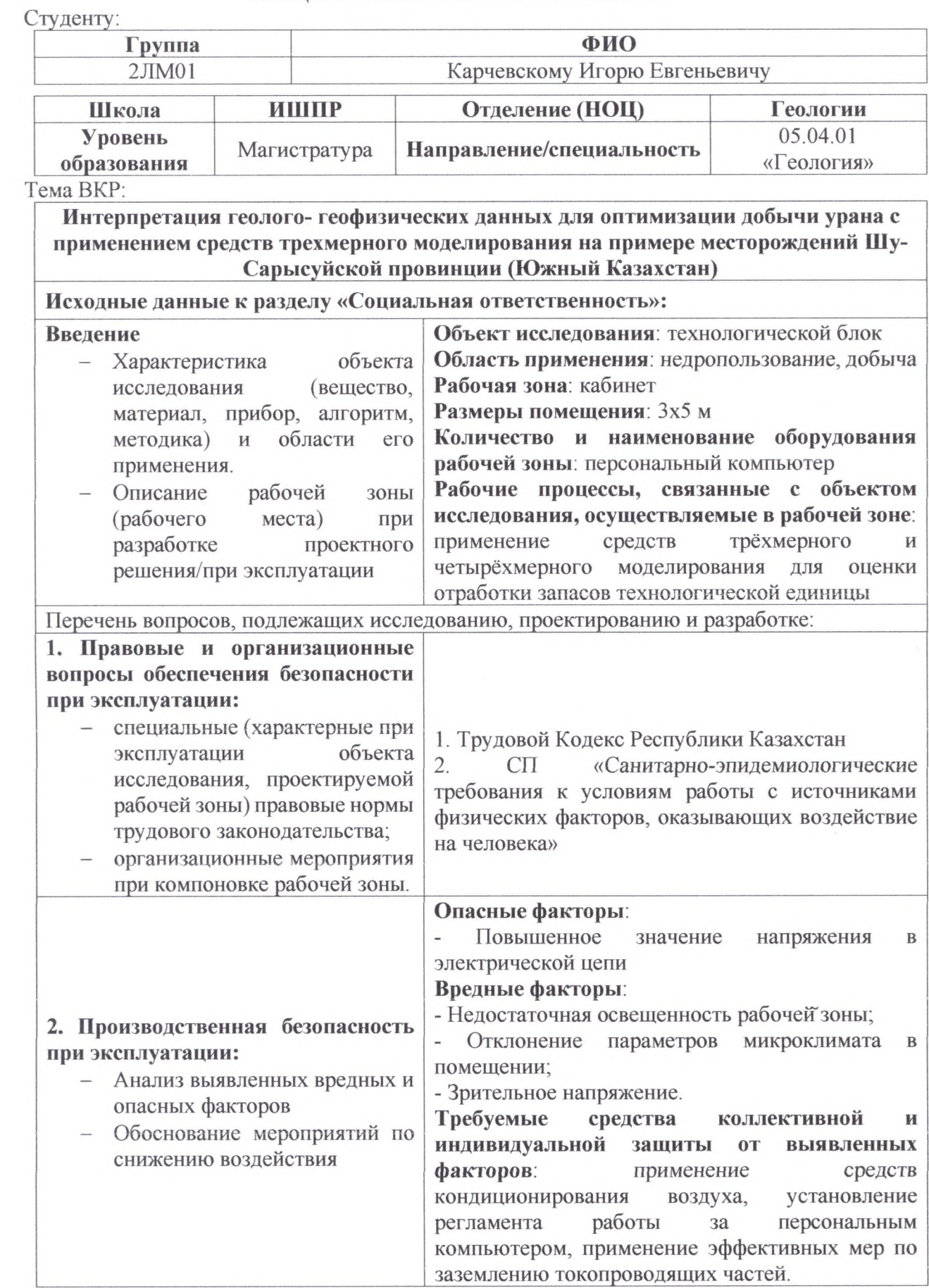

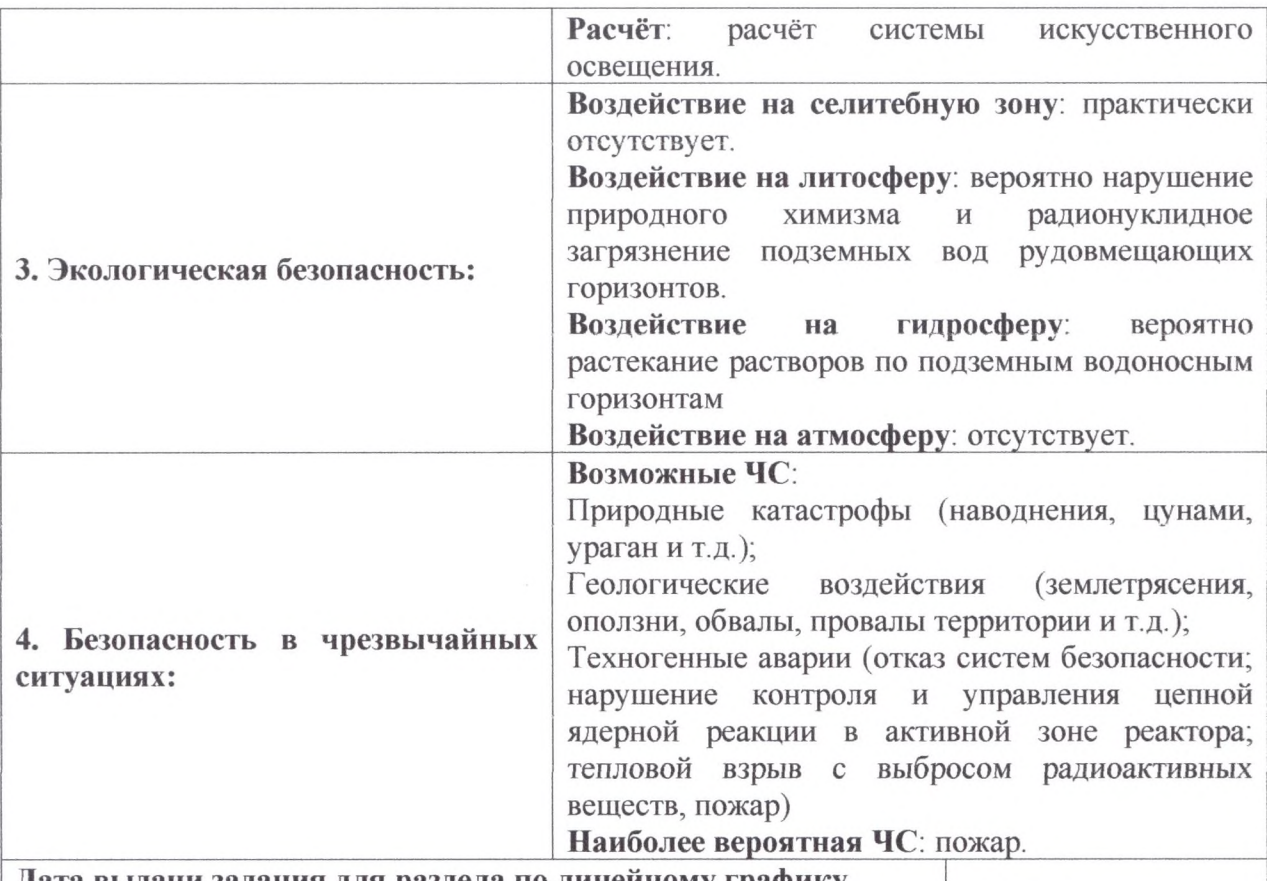

Дата выдачи задания для раздела по линейному графику

Задание выдал консультант:

| Должность | ФИО                           | Ученая<br>степень,<br>звание    | Подпись | Дата       |
|-----------|-------------------------------|---------------------------------|---------|------------|
| Доцент    | Сечин Андрей<br>Александрович | Кандидат<br>технических<br>наук |         | 13.04.2022 |

#### Задание принял к исполнению студент:

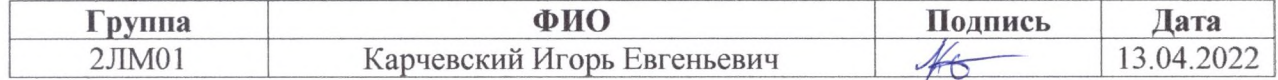

 $\overline{1}$ 

# **Реферат**

<span id="page-9-0"></span>Выпускная работа состоит из 93 страниц, содержит в себе 28 рисунков, 27 таблиц, 2 приложения.

Ключевые слова: моделирование, уран, ПСВ, добыча, технология, геотехнология.

Цель работы – интерпретация геолого-геофизических данных для оптимизации добычи урана с применением средств трехмерного геологического и гидродинамического моделирования на примере гидрогенных месторождений.

Задачи:

- − изучение геологических и геофизических характеристик гидрогенных месторождений урана;
- − приобретение навыков геологического моделирования месторождений пластово-инфильтрационного типа;
- разработка методики оптимизации добычи природного урана с применением средств трёхмерного геологического и гидродинамического моделирования.

# **Список обозначений и сокращений**

<span id="page-10-0"></span>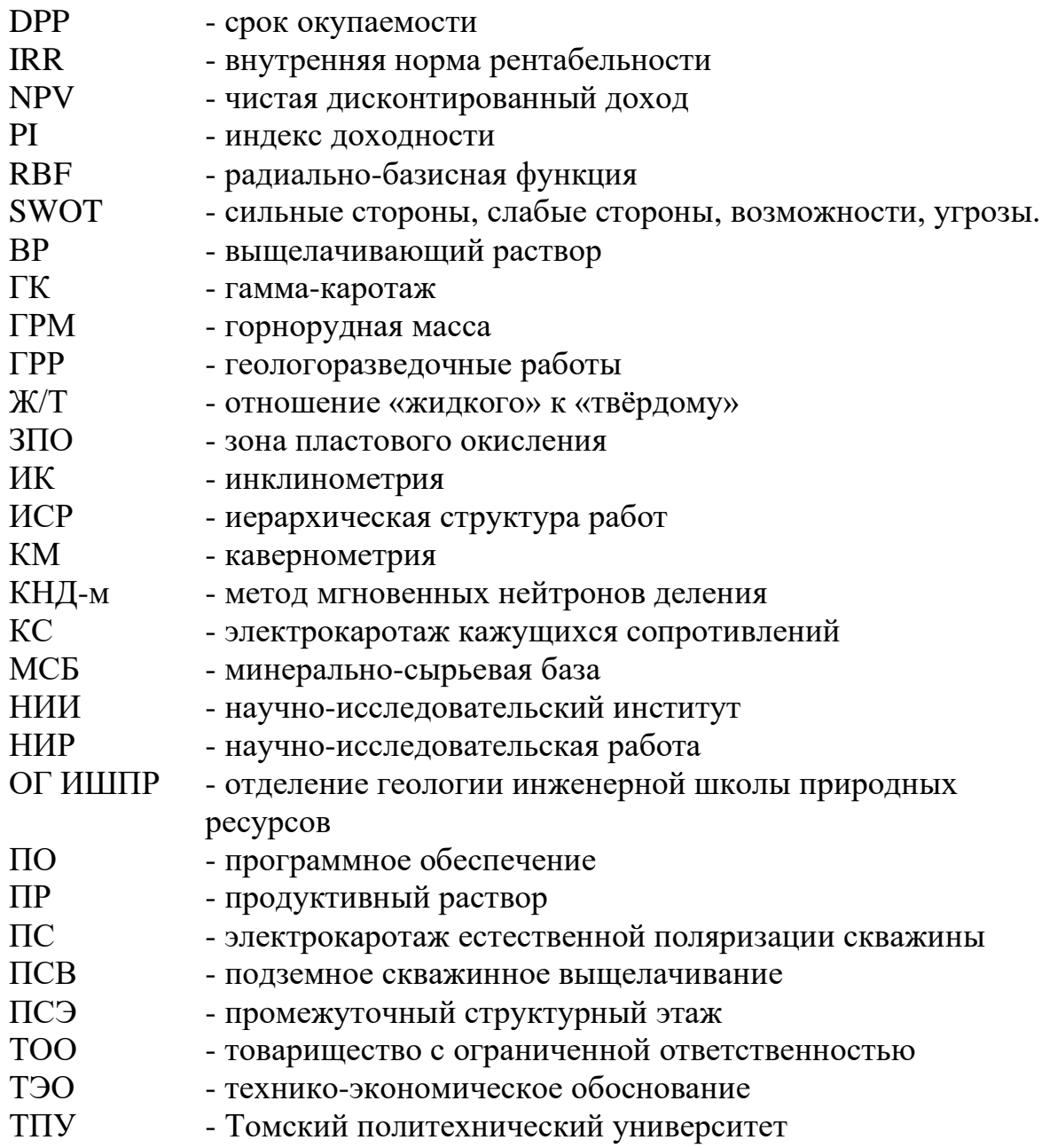

# **Содержание**

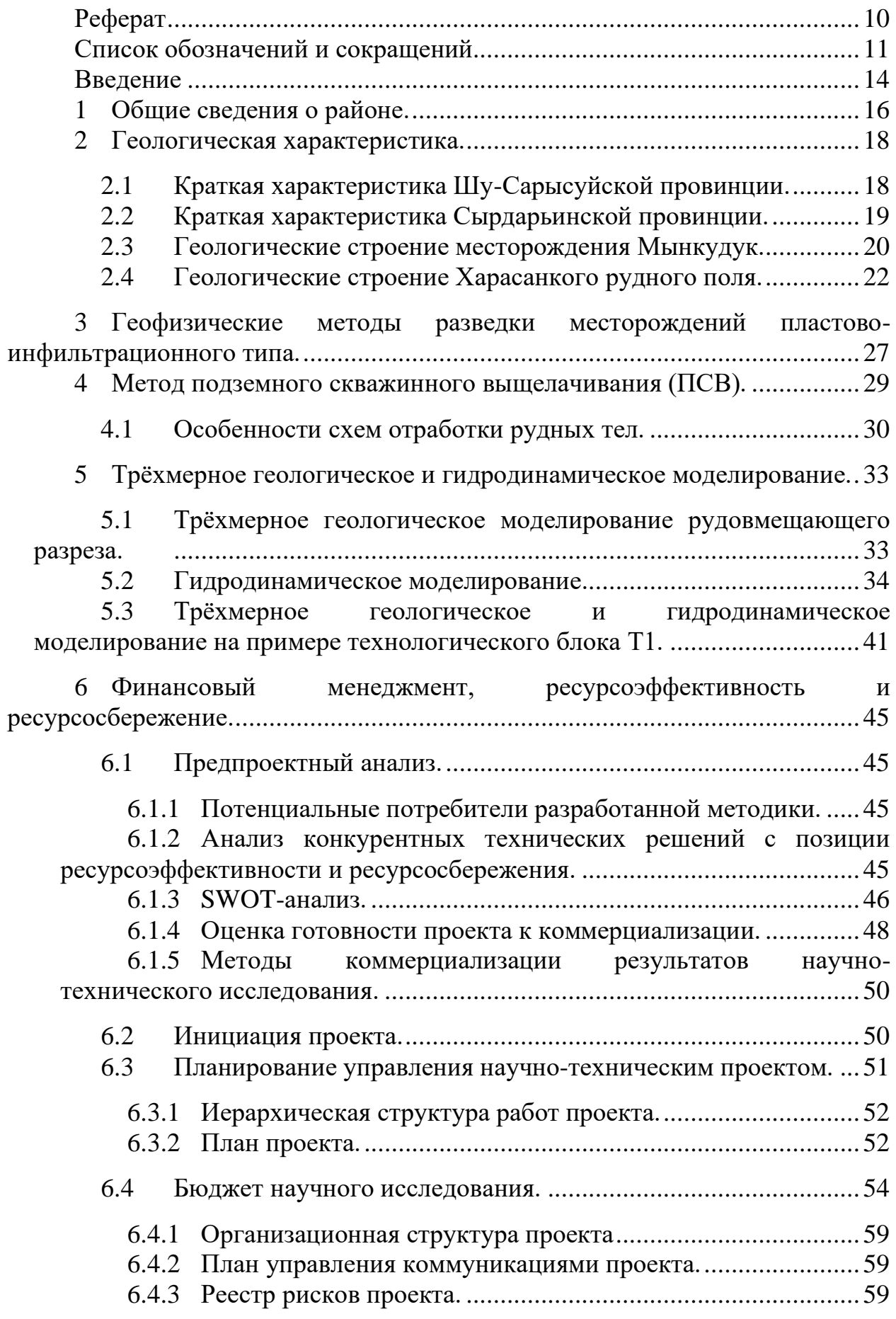

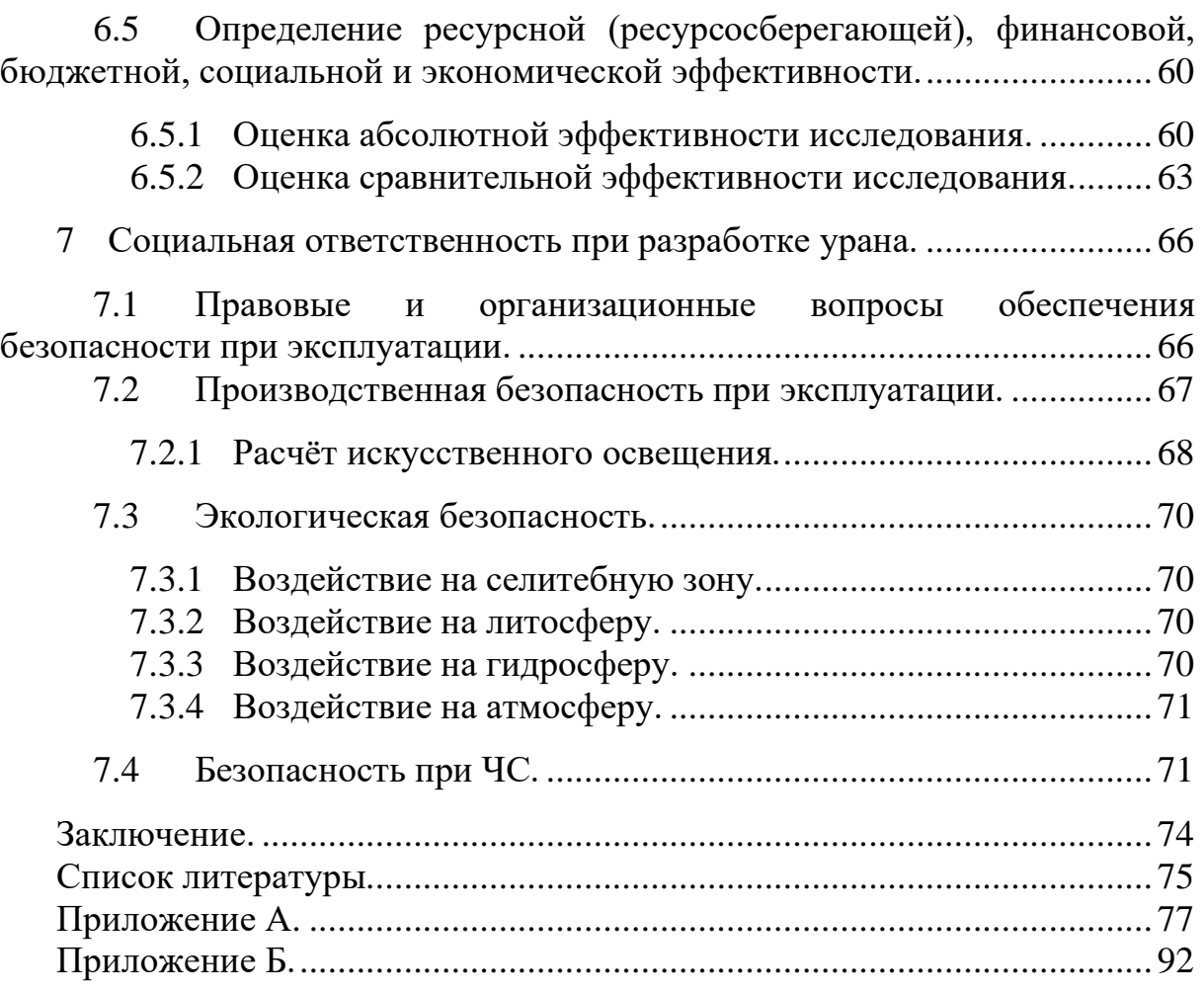

#### **Введение**

<span id="page-13-0"></span>Одной из проблем при отработке месторождений методом ПСВ является оценка степени отработки технологического участка и определение перспектив дальнейшей доотработки блока.

Решение данной задачи основано на оценке возможности применение инновационных средств трёхмерного и гидродинамического моделирования для проведения оценки.

Метод основан на изучении динамики изменения начальных параметров рудного тела, полученных по результатам разведочных работ, по мере протекания процесса подземного выщелачивания. Обработка информации производится по натурным и техногенным факторам для составления геофильтрационных схем, которые служат основой для построения сопряженных трехмерных геологической и гидродинамической моделей динамики процесса выщелачивания.

На базе построенных моделей фиксируется формирование остаточных запасов, по ряду причин, не вовлеченных в процесс отработки. В итоге, после выявления причин формирования проблемных областей действующего полигона и определения местоположения остаточных запасов, разрабатываются рекомендации по повышению эффективности отработки блоков и вовлечению запасов, расположенных в застойных зонах.

В качестве исходной базы данных для построения моделей используются данные по геологическим и технологическим скважинам – координаты устьев, инклинометрия, расположение фильтров, данные по литологии и радиологии, производительность технологических скважин за весь период их эксплуатации и результаты опробования технологических растворов.

На основе данных моделей с учётом проницаемости пород и представленной технологической базы данных производится гидродинамическое моделирование процесса сернокислотного выщелачивания урана.

Результаты гидродинамического моделирования представляют собой «стоп-кадры» схем распределения метропроцента в определенные моменты времени. Шаг между «кадрами» может составлять от месяца до дня работы технологического блока.

В результате выполненного моделирования процесса выщелачивания на основе анализа гидродинамики могут быть выявлены участки рудного тела, частично, либо полностью не вошедшие в контур отработки – застойные зоны. Оруденение расположенное на этих участках, по сути, является внутренними ресурсами предприятия в части добычи.

Актуальность работы определяется тем, что данные работы позволят:

• получить дополнительную прибыль при отработке застойных зон с высокой рентабельностью по отношению к вложенным средствам;

• получить дополнительную прибыль от установленных производственных мощностей за счёт более долгого срока их эксплуатации с высокой нормой рентабельности на этапе переработки.

• продлить жизнь руднику;

• обнаружить, предупредить и исправить недочёты при ведении добычных работ;

• активизировать добычу на технологических блоках, которые не достигли проектного коэффициента извлечения, или же подтвердить полноту отработки запасов технологическим блоком за счёт пересчёта запасов по уточнённым данным;

Объект исследования: месторождения пластово-инфильтрационного типа.

Предмет: разработка методики для оценки степени проработки технологической единицы.

Для достижения цели были поставлены следующие задачи:

- привести геологическую характеристику гидрогенных месторождений;
- охарактеризовать морфологию рудных залежей и вещественный состав руд;
- − выполнить геологическое трёхмерное моделирование;
- − рассчитать гидродинамическую модель;
- − проанализировать полученные результаты.

Фактический материал и методы исследования.

В работе исходными материалами при решении поставленных задач послужили материалы работы, выполненные в рамках НИР по данному направлению.

Научная и практическая новизна исследования.

На текущий момент применяется методика, основанная на ручной оценке, при этом довольно проблематичным является вопрос локализации остаточных запасов. Данный вопрос довольно просто решается при применении средств трёхмерного и гидродинамического моделирования. Также, применение данных средств позволяет количественно оценить остаточные запасы и экономически оценить целесообразность их доизвлечения.

Публикации по теме исследования:

[https://www.linkedin.com/posts/two-key-%D0%B4%D0%B2%D0%B0-](https://www.linkedin.com/posts/two-key-%D0%B4%D0%B2%D0%B0-%D0%BA%D0%B5%D0%B9_geology-minex-aujaulauuaurauuaujauoavl-activity-6924173883604385792-jTXY?utm_source=linkedin_share&utm_medium=member_desktop_web) [%D0%BA%D0%B5%D0%B9\\_geology-minex-aujaulauuaurauuaujauoavl](https://www.linkedin.com/posts/two-key-%D0%B4%D0%B2%D0%B0-%D0%BA%D0%B5%D0%B9_geology-minex-aujaulauuaurauuaujauoavl-activity-6924173883604385792-jTXY?utm_source=linkedin_share&utm_medium=member_desktop_web)[activity-6924173883604385792-](https://www.linkedin.com/posts/two-key-%D0%B4%D0%B2%D0%B0-%D0%BA%D0%B5%D0%B9_geology-minex-aujaulauuaurauuaujauoavl-activity-6924173883604385792-jTXY?utm_source=linkedin_share&utm_medium=member_desktop_web)

[jTXY?utm\\_source=linkedin\\_share&utm\\_medium=member\\_desktop\\_web](https://www.linkedin.com/posts/two-key-%D0%B4%D0%B2%D0%B0-%D0%BA%D0%B5%D0%B9_geology-minex-aujaulauuaurauuaujauoavl-activity-6924173883604385792-jTXY?utm_source=linkedin_share&utm_medium=member_desktop_web)

# **1 Общие сведения о районе.**

<span id="page-15-0"></span>Гидрогенные урановые месторождения Казахстана, в основном, приурочены к двум провинциям: Шу-Сарысуйской и Сырдарьинской [\(Рисунок 1.1\)](#page-15-1). Данные провинции преимущественно располагаются на территории Туркестанской области и, частично, на территории Кызылординской области.

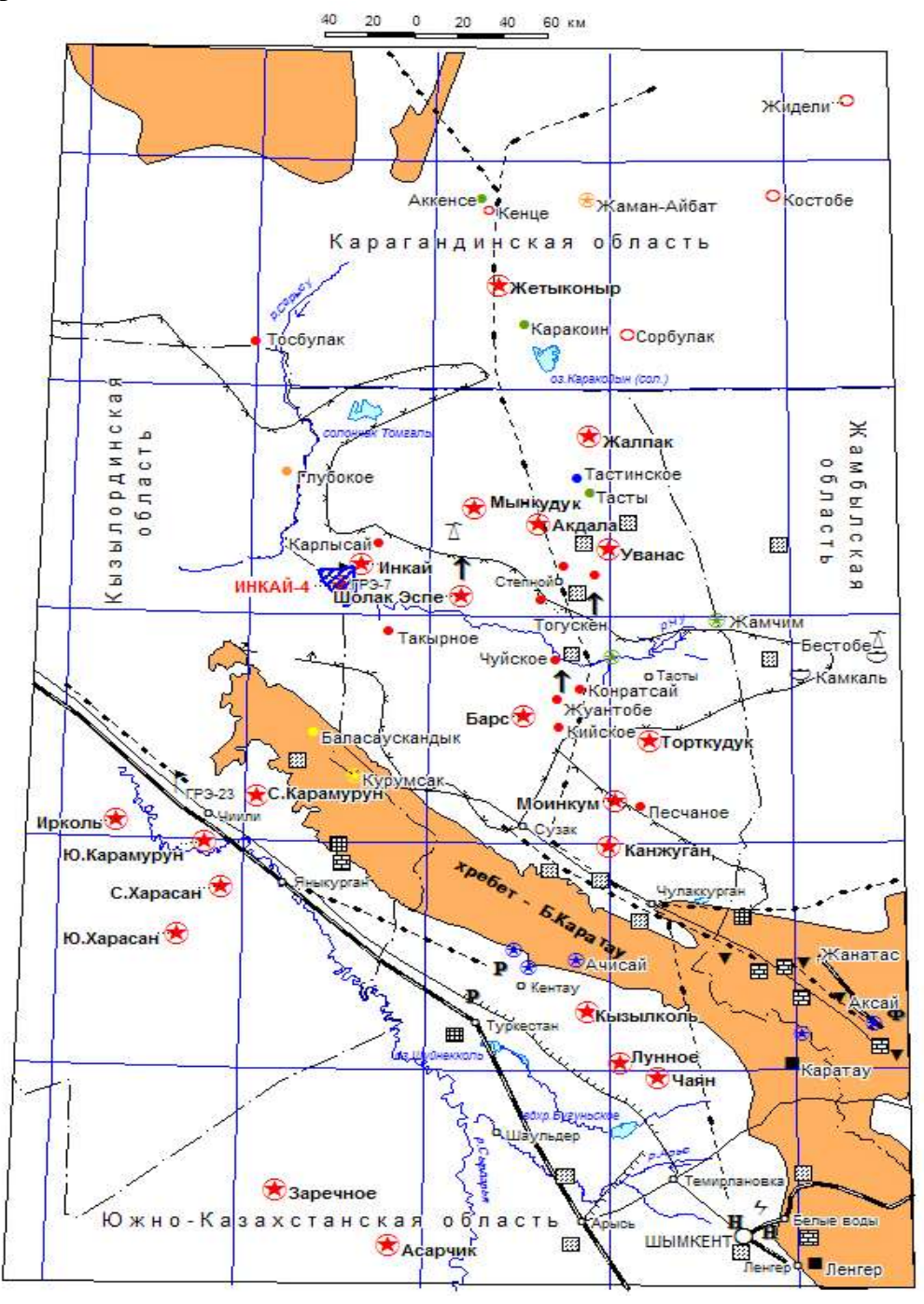

Рисунок 1.1. Обзорная схема Чу-Сарысуйской и Сырдарьинской провинций. [6]

<span id="page-15-1"></span>Поверхность района представляет собой песчано-грядовую, аллювиальную, аллювиально-эоловую открытую равнину.

Большинство месторождений расположено в пустыне Бетпак-Дала. Данная пустыня является песчано-глинистой пологонаклонной (на север) равниной.

Гидрографическая сеть района образована реками Шу, Сарысу, Сырдарья.

Климат местности – резко континентальный. Он характеризуется значительными перепадами температур как в течение дня и в течение года. Району характерна суровая зима, знойное лето, короткими осенью и весной, сухим воздухов, относительно небольшим количеством осадков в течение года.

Среднегодовая температура воздуха колеблется в пределах +8 – +12 °С.

Максимум температур (+43 °С) приходится на июнь и июль (наиболее жаркие месяцы), а минимум температур  $(-26^{\circ}C)$  – на январь месяц.

Количество осадков находится в пределах 130-140 мм. Количество твердых осадков составляет от 20 до 40% от годовых.

Средняя влажность воздуха – 56-59%.

Району присущи сильные, постоянно дующие ветра. Среднегодовая скорость ветра находится в пределах 3,8-4,6 м/с.

Фауна и флора типичны для пустынь и полупустынь Южного Казахстана. [6]

Особенность района в основном определяется удалённостью от развитых производственно-культурных центров и материально-технических баз. Для района характерны суровые природно-климатические условия. Оруденение на месторождении находится в благоприятных условиях для добычи урана методом ПСВ. [6]

# <span id="page-17-0"></span>**2 Геологическая характеристика.**

# **2.1 Краткая характеристика Шу-Сарысуйской провинции.**

<span id="page-17-1"></span>Шу-Сарысуйская провинция представляет собой крупную эпикаледонскую структурную впадину. В строении провинции принимают участие образования трёх структурных этажей: нижнего-складчатого каледонского фундамента, среднего-промежуточного полуплатформенного и верхнего-мезозойско-кайнозойского платформенного чехла.

Все данные и сведения о геологическом строении основаны на данных скважин нефтяного бурения, структурной геофизики, и на материалах геологических съемок в горном обрамлении (хребет Большой Каратау).

Состав и стратиграфия основания очень подробно освещены в многочисленных публикациях и отчетах, следовательно в детальной характеристике нет необходимости.

ПСЭ представляет собой комплекс малодислоцированных осадочных формаций. В составе выделяются терригенно-галечная формация фамена, терригенно-карбонатная – раннего карбона. На указанных формациях с угловым несогласием налегает серия отложений двух свит: джезказганской и жиделисайской. В их составе преобладают красноцветные образования. Между образованиями граница проводится условно, в основном, по преобладанию в разрезе перми алевролитов и аргиллитов над песчаниками, гравелитами и конгломератами. [8]

Границы ЗПО в меловых горизонтах определяются крупными платформенными поднятиями: Жезказган-Уванасским, Южно-Улытауским и Каратауским. Данная зона характеризуется преимущественно желтоцветнобелесым обликом.

Всё промышленное оруденение в провинции контролируется региональными границами ЗПО. (Петров, и др., 1995)

Заложение Шу-Сарысуйской эпикаледонской впадины относится к началу каледонского орогенеза.

В триас-юрское время осадкообразование происходило в Леонтьевском и Турланском грабенах (хр. Б. Каратау) (за пределами района локализации месторождений). Остальные площади представляли собой приподнятое денудационное плато, где в условиях влажного климата протекали процессы активного химического и физического выветривания домезозойских пород.

В начале раннего мела активизационный режим сменяется платформенным. В сероцветных породах происходит накопление уран в виде непостоянных накоплений. [8]

Главная особенность раннетуронского этапа развития заключается в устойчивом расширении области осадконакопления. Территория района в данный период представляла собой приморскую озерно-аллювиальную равнину. Накопления, преимущественно состояли из отложений горизонта мынкудук (гравийно-песчаные и пестроцветные глинистые).

В конце сенона и раннем палеоцене на территории депрессии заняли место процессы регионального выветривания и выравнивания. Данные

процессы происходили в окислительных средах и, как следствие, сформировалась зона грунтового окисления.

В конце палеоцена - начале эоцена начался длительный период морских трансгрессий. В течение периода море три раза наступало на район. Поздний эоцен является временем максимальной морской трансгрессии. Депрессия представляла собой в эоцене приподнятую холмистую равнину с богатой субтропической растительностью. [8]

# **2.2 Краткая характеристика Сырдарьинской провинции.**

<span id="page-18-0"></span>Сырдарьинская провицния представляет собой сложно-построенную артезианскую структуру в суборогенной зоне, примыкающей к Тяньшаньской эпиплатформенной орогенной области.

На орогенном этапе поднятия хр. Б. Каратау районы Сырдарьинской и Шу – Сарысуйской провинций отделились друг от друга. До конца палеозоя на территории Сырдарьинской провинции сохраняется геосинклинальный режим. [1]

Особенностью района Сырдарьинской провинции является простирание ряда горст – антиклинальных поднятий поперечного направления, которые подвергли нарушению залегания меловых отложений, но в то же время перекрываемых четвертичными образованиями. В современном рельефе слабо выражены. К таковым относятся Карамурунский вал на севере и Карактауское поднятие на юге.

По сравнению с Шу - Сарысуйской депрессией, в Сырдарьинской наиболее обширно распространены юрские отложения. [1]

Урановое оруденение контролируется системами региональных ЗПО, они представляют собой южное продолжение ЗПО Чу-Сарысуйской провинции.

Масштабы распространения и конфигурации границ ЗПО определяются фациально-литологическими особенностями меловых и палеогеновых горизонтов. [7]

Сырдарьинская провинция была сформирована в кайнозойскую и мезозойскую эпохи, однако, её становление было определено ещё в среднемпозднем палеозое. Она ограничена позднеорогенными поднятиями с северовостока, юго-востока и юго-запада, а также осложнена системой внутренних впадин и прогибов.

*Нижний структурный этаж платформы* слагают метаморфизованные и интенсивно дислоцированные образования фундамента. Эти образования залегают в основании разреза. На территории месторождений из-за больших глубин расположения фундамента, он не был вскрыт ни одной скважиной. На поверхность породы фундамента выходят в горном обрамлении Большого Каратау. [7]

*Средний структурный этаж платформы* состоит из отложений палеогена, верхнего мела, неогена. Указанные отложения сформировались в платформенных условиях. при формировании отложений тектонической активности зафиксировано не было. [7]

Образования *верхнего структурного этажа* представлены отложениями верхнего отдела неогеновой системы и накоплениями четвертичной системы. [7]

# **2.3 Геологические строение месторождения Мынкудук.**

<span id="page-19-0"></span>Месторождение Мынкудук расположено в рудном районе Кенце-Буденновской металлогенической зоны. Территориально месторождение находится в западной части плато Бетпак-Дала.

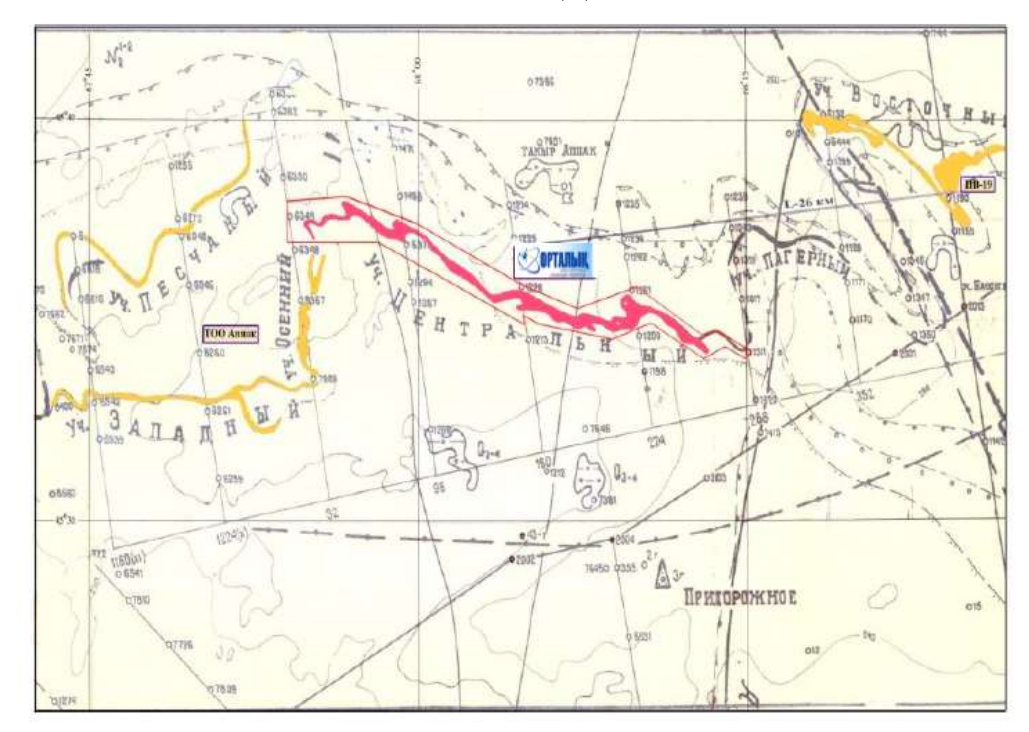

Рисунок 2.1. Обзорный план месторождения Мынкудук. [10]

Складчатый фундамент в пределах территории месторождения Мынкудук базируется на глубине до 3 километров от дневной поверхности. В структуре его строения основу составляют ордовикские образования, интрузии габбро-диоритов и базитов, кембрийские образования. [7]

Глубина залегания промежуточного структурного этажа увеличивается по направлению на запад месторождения и достигает 500 метров. Восточный фланг данного этажа сложен пестроцветными и красноцветными песчаниками, алевролитами, конгломератами и известняками. Остальная территориальная часть промежуточного структурного этажа в основном представлена алевролитами, песчаниками и аргиллитами. [7]

Образования мелового периода (позднего этапа) включают в себя три рудоносных горизонта: Мынкудук, Инкудук и Жалпак.

Рудовмещающий горизонт мынкудук был сформирован в пределах аллювиальной системы с речными потоками, имеющими северо-восточное направление. В данном горизонте отчётливо выделяются два цикла (подгоризонта).

Особенность строения нижнего цикла заключается в большом разнообразии обломочного материала. При этом в его составе преобладают

сероцветные разнозернистые пески с галькой кварца и кремнистых пород. Мощность нижнего подгоризонта достигает до 40 метров.

Верхний цикл (подгоризонт) отличается большим количеством мелкосреднезернистых песков. Часто верхний цикл завершается прослоями серых алевропелитов (до 5 метров). Мощность же верхнего цикла достигает 40 м метров.

Мезозойско-кайнозойский чехол на территории месторождения включает в себя 2 гидрогеологических этажа: мел-палеогеновый и поздненеолигоценово-миоценовый.

В составе мел-палеогенового (нижнего) этажа мезозойскокайнозойского чехла выделяются два водоносных горизонта – мынкудукский и инкудукский. Коэффициенты фильтрации отложений горизонтов составляют, соответственно, от 4 до 13 м/сут и от 2 до 8 м/сут.

В мынкудукском горизонте оруденение расположено преимущественно в зоне с общей минерализацией 5-6 г/л.

Месторождение характеризуется простой морфологией рудных залежей в плане, выдержанностью контуров их простирания. Оруденение связано с нижней ЗПО, выклинивание которой имеет в разрезе кулисообразный характер. [7]

Протяженность рудных залежей достигает 20 км, ширина изменяется от 400 до 500 м. Мощность достигает 10 м в крыльевых отложениях, в мешках – 25 м. Содержание урана в проницаемых отложениях достигает 0.15%.

Помимо урана на окислительно-восстановительном барьере обнаружены концентрации редких и редкоземельных элементов. Наибольшей корреляции с распределением урана достигает распределение селена. Его основные сосредоточения приурочены к фронтовой части ЗПО, а также к подзонам концентрации урановых руд. Однако, в связи с тем, что технология добычи урана и селена методом ПВ не совпадает, практического интереса он не представляет.

В целом, руды месторождения силикатные, бескарбонатные. По содержанию урана они относятся к бедным и убогим, в редких случаях к рядовым. В большинстве случаев руды монометальны. Полезные компоненты представлены легкорастворимыми минералами в сернокислотных растворах.

К важному геотехнологическому показателю можно отнести положение рудных залежей относительно водоупоров. [7]

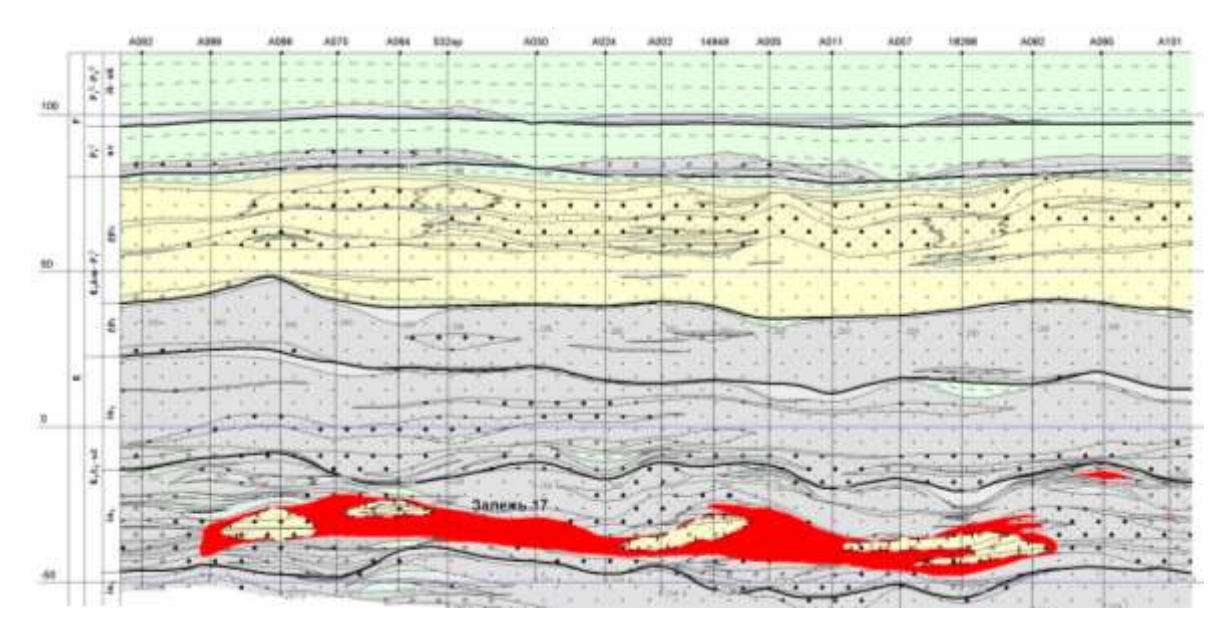

Рисунок 2.2. Типовой геологический разрез месторождения Мынкудук.[2]

### **2.4 Геологические строение Харасанкого рудного поля.**

<span id="page-21-0"></span>Харасанское рудное поле является частью Карамурунского рудного района. Карамурунский рудный район, в свою очередь, входит в состав Сырдарьинской урановорудной провинции. Геологическое расположение рудного поля определяется его положением в основных структурах региона. Данные структуры представлены горст-антиклинальным поднятием Большого Каратау и северо-восточным бортом Сырдарьинской впадины. Данные крупные, длительно формирующиеся структуры, являются основными в существующем геологическом облике района. Под их влиянием произошло разделение литологической и первичной геохимической зональностей. в процессе накопления верхнемеловых и четвертичных отложений. В меньшей мере они влияли на осадконакопление палеогеновых и неогеновых образований. [6]

На месторождении Харасан выделяются два структурных этажа:

- складчатый фундамент (дислоцированные протерозойские и нижнепалеозойские геосинклинальные образования);
- − осадочный чехол (не литифицированные мезозойскокайнозойские отложения, которые и вмещают пластовоинфильтрационное урановое оруденение).

*Складчатый фундамент.* В нижней части складчатого фундамента залегают терригенные метаморфические карбонатные отложения нижнего и среднего протерозоя, эффузивные верхнепротерозойские накопления основного и кислого состава, вендские терригенные морские образования.

В структуре верхней части складчатого фундамента на территории месторождения лежат углеродистые кремнистые образования, а также породы ордовика, карбонатные и терригенно-молассовые девонские и нижнекарбоновые отложения. При этом, в докембрийских отложения

фундамента наблюдаются интрузии граносиенитов и гранитов, диоритов, габбро-диабазов. Также своё внедрение произвели дайки диоритпорфиритового состава в период позднего и среднего палеозоя.

Нижний структурный ярус *осадочного чехла* представлен осадками миоцена, верхнемеловыми, палеогеновыми отложениями.

Верхний структурный ярус же образован в свою очередь осадками верхнего плиоцена и четвертичными отложениями.

Рудовмещающими отложениями осадочного чехла являются отложения верхнесантонского, кампанского и нижнемаастрихтского возрастов. В сумме их мощность достигает 70 метров.

Развитые по всей территории рудного поля верхнеплиоценовые образования образуют резкое угловое несогласие с миоценовыми образованиями. Они представлены алевритистыми глинами палевого окраса с отпечатками корневой системы древних растений. В подошвенной части верхнеплиоценовых образований залегают песчано-гравийные базальные толщи, слои карбонатных песчаников и алевролитов.

Развитые по всей территории рудного поля четвертичные накопления залегают на верхнеплиоценовых подстилающих отложениях. Они образованы в основном палевыми песками с редкими включениями прослоев и линз. Мощность четвертичной толщи в пределах месторождения достигает 120 метров.

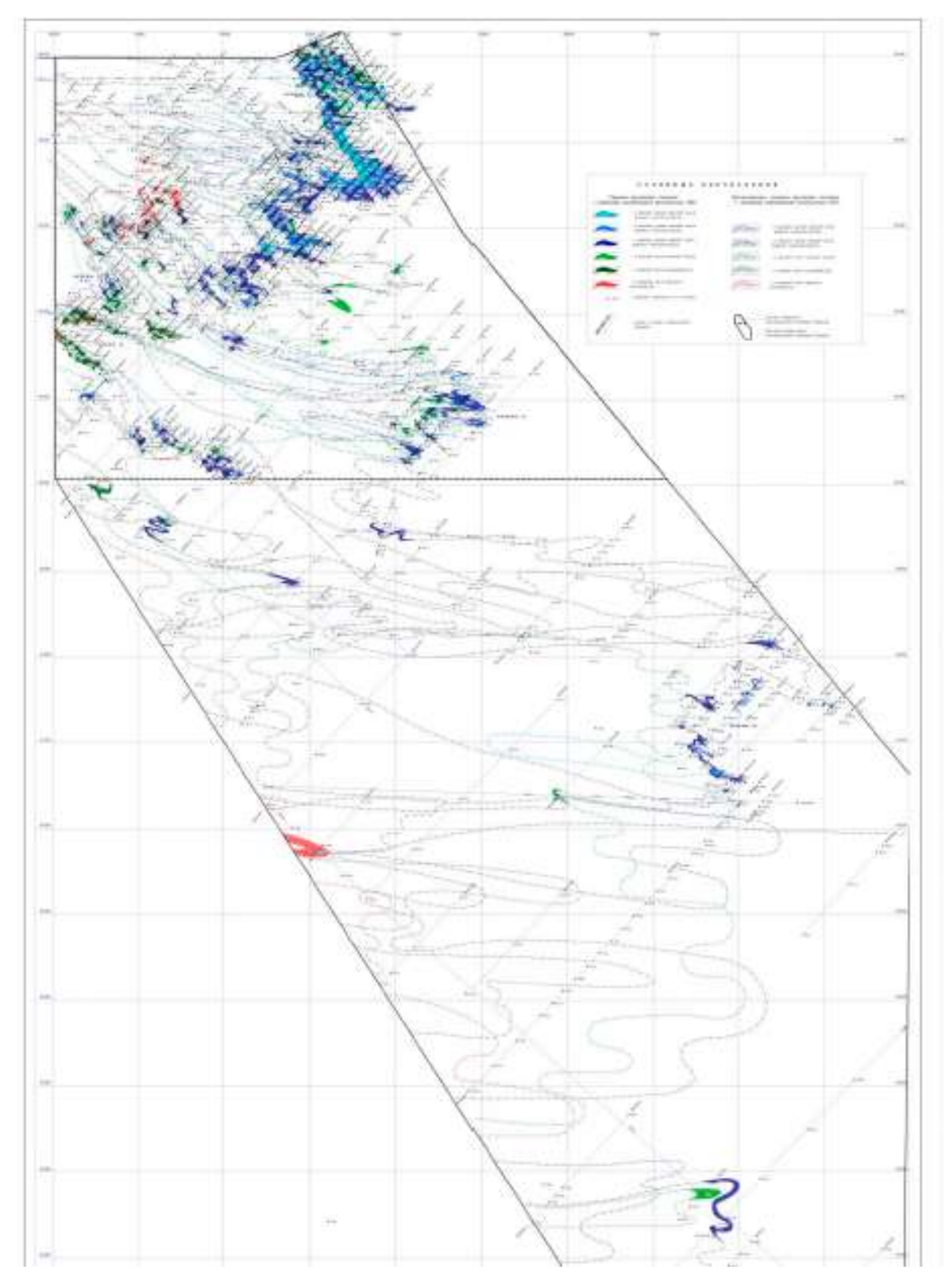

Рисунок 2.3. Обзорный план месторождения.

(цветам приведены проекции рудных тел продуктивных горизонтов: оттенки синего – маастрихт, зелёного – кампана, красным – сантон). [6]

В пределах месторождения Харасан зоны пластового окисления установлены в проницаемых отложениях верхнесантонского, кампанского и маастрихтского возрастов суммарной мощностью до 70 метров. Формирование зон пластового окисления обусловлено движением в северозападном направлении регионального потока напорных кислородсодержащих вод. По мере проникновения пластовых вод в сероцветные породы, содержащие природные восстановители (углефицированные растительные остатки, сульфиды,  $Fe^{2+}$  и т.п.), кислород полностью расходуется и образуется окислительно-восстановительный барьер. На данном барьере происходит выклинивание зоны пластового окисления и смена геохимических характеристик пластовых вод (Eh, рН). В пределах границы выклинивания зоны пластового окисления происходит осаждение поливалентных элементов (U, Mo, V, Se). В процессе осаждения элементы меняют высоковалентную миграционную форму на низковалентную (в частности,  $U^{6+}$  на  $U^{4+}$ ). [6]

Форма границы выклинивания зон пластового окисления зависит от генерального направления потока пластовых кислородсодержащих вод. В разрезе месторождения прослеживается чётко выраженное направление регионального потока с севера на запад.

Форму ЗПО и оруденения урана, образованного в месте выклинивания, осложняет неоднородность литологического, геохимического строения разреза. [6]

Состав рудных тел месторождения охарактеризован неравномерным распределением содержаний органики, сульфидной серы, карбонатов.

Содержание органического вещества в границах территории месторождения колеблется в пределах 0.02 – 0.08 % (по направлению от окисленных пород к сероцветным), максимум содержания достигается в подзоне урановых руд и составляет 0.12%.

Содержание сульфидной серы находится в положительной корреляционной связи с концентрацией органических веществ. Диапазон концентраций сульфидной серы находится в пределах 0.05 – 0.16 %.

Содержание валового железа в контурах рудных тел превышает его скопления в пустых горных породах и изменяется в диапазоне от 0.64 до 0.87%.

Рудные тела в разрезе имеют морфологию платообразных роллобразных тел. Тела эти вытянуты вдоль линии тока пластово-окисленных пород. [6]

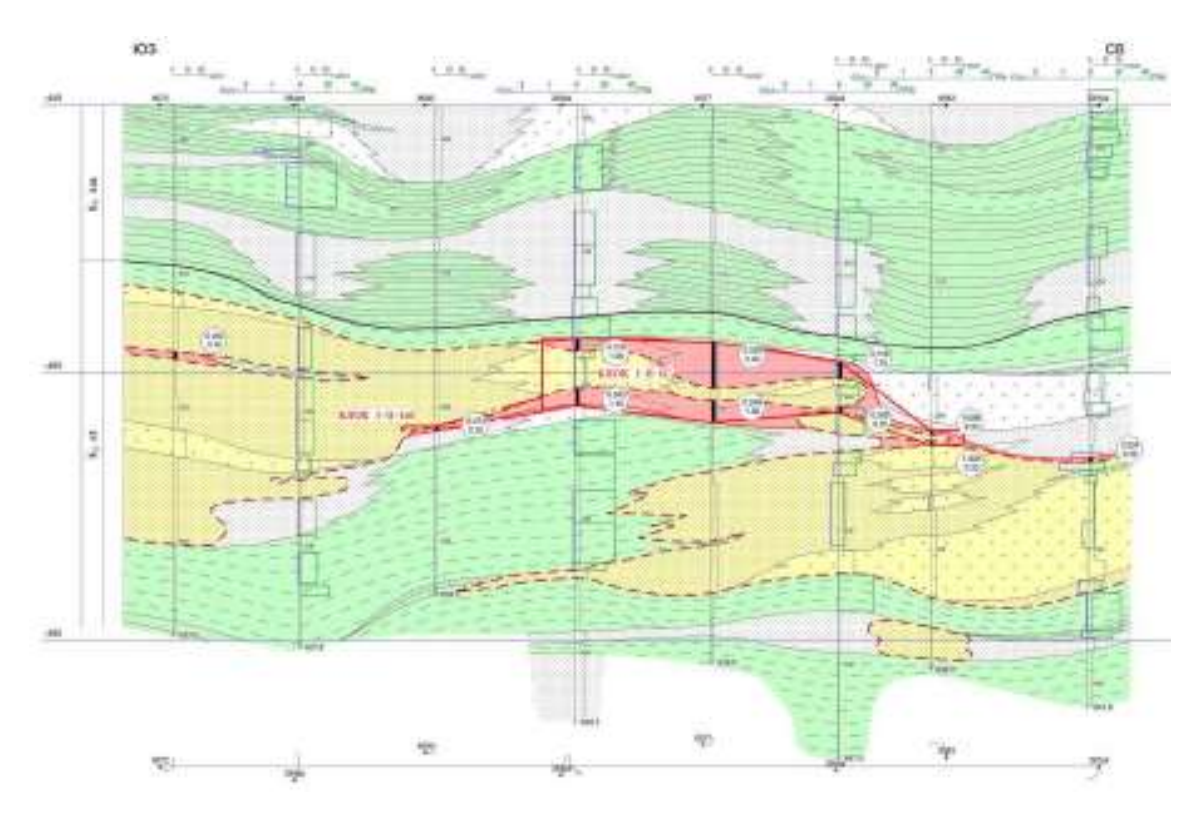

Рисунок 2.4. Типовой разрез Харасанского рудного поля. [6]

### <span id="page-26-0"></span>**3 Геофизические методы разведки месторождений пластовоинфильтрационного типа.**

Ввиду глубокого залегание рудных тел от поверхности наземные методы геофизических исследований на данных типах месторождения не применяются.

На основе данных раннее проведенных работ используется на месторождениях данного типа применяется следующий комплекс геофизических методов:

- гамма-каротаж  $(\Gamma K)$ ;
- − электрокаротаж в модификациях кажущихся сопротивлений (КС) и естественной поляризации скважины (ПС);
- инклинометрия (ИК);
- − метод мгновенных нейтронов деления (КНД-м);
- − кавернометрия (КМ).

Первые четыре метода из приведённого комплекса геофизических методов (гамма-каротаж, электрокаротаж КС, ПС, инклинометрия) выполняются во всех типах скважинах. Остальные методы (КНД-м и кавернометрия) являются дополнительными, направленными на решение отдельных задач.

*Гамма- каротаж (ГК)*

Результаты гамма-каротажа используются для выявления аномальной радиоактивности в скважинах и в дальнейшем для интерпретации параметров оруденения (мощность, среднее содержание), необходимых для подсчёта запасов урана. (Шумилин & Язиков, 1997)

*Стандартный электрокаротаж (ПС и КС).*

Цель и задачи метода – литолого-фильтрационное расчленение пород в разрезе скважин, оценка водопроницаемости пород рудовмещающего горизонта с отнесением уранового оруденения в скважинах к определенному литолого-фильтрационному типу для корректного учёта этих факторов при подсчёте запасов урана.

*Инклинометрия.*

Инклинометрия проводится с целью определения фактического положения ствола скважин в пространстве. Решается эта задача путём измерения зенитного и азимутального углов отклонения ствола скважины от вертикали.

*Каротаж методом мгновенных нейтронов деления (КНД-м).*

КНД-м представляет собой одну из модификаций импульсных нейтроннейтронных методов. Этот метод является прямым методом при определении содержаний урана.

Основной принцип работы каротажа лежит в регистрации мгновенных нейтронов деления ядер урана-235, возникающих при облучении урановых руд потоком быстрых нейтронов от импульсного нейтронного генератора.

КНД-м выполняется примерно в 3-5% от общего объема сооруженных скважин.

### *Кавернометрия*

Кавернометрия выполняется в объёме 10-20% от общего количества пробуренных на месторождении скважин.

По результатам кавернометрии определяются средние фактические диаметры скважин, соответствующие номинальным диаметрам бурения скважин, для расчёта поправочных коэффициентов на поглощение гаммаизлучения буровым раствором для каждого номинального диаметра бурения. Используется среднее фактическое значение.[11]

# <span id="page-28-0"></span>**6 Финансовый менеджмент, ресурсоэффективность и ресурсосбережение.**

Перспективность и ценность научного исследования характеризуется масштабом произведённого открытия и экономической эффективностью разработки. Под экономической эффектинвостью понимается коммерческая ценность. Однако, оценить корректно масштаб открытия на начальных этапах жизненного цикла высокотехнологической и ресурсоэффективной разработки бывает непросто. Оценка экономического эффекта от проводимого исследования является основным вопросом при поиске источников финансирования и коммерциализации результатов научного исследования.

Цель данного раздела - оценка перспективности и успешности научнотехнического исследования, оценка его технической эффективности, определение уровня потенциальных рисков, разработка механизма управления и сопровождения конкретных проектных решений на этапе реализации.

Для достижения обозначенных целей перед исследователем возникают следующие задачи:

- − организация работ по проведению научного исследования;
- − планирование этапов выполнения исследования;
- − оценка коммерческого потенциала и перспективности проведения научного исследования;
- − расчёт бюджета проводимого научно-технического исследования;
- оценка социальной и экономической эффективности исследования.

Исследования проводились на месторождениях роллового типа с целью определения возможности применения средств трёхмерного моделирования для оценки качества отработки технологической единицы, т.е. продуктом реализации является методика.

# <span id="page-28-1"></span>**6.1 Предпроектный анализ.**

6.1.1 Потенциальные потребители разработанной методики.

<span id="page-28-2"></span>При анализе потенциальных пользователей разработанной методике необходимо, в первую очередь, определить целевой рынок потребления и проанализировать его и произвести сегментирование.

В качестве потенциальных потребителей разработанной методики рассматриваются недропользователи месторождений пластовоинфильтрационного типа.

<span id="page-28-3"></span>6.1.2 Анализ конкурентных технических решений с позиции ресурсоэффективности и ресурсосбережения.

Оценка сравнительной эффективности предлагаемого решения производится на основе анализа аналогичных конкурентных решений с точки зрения ресурсосбережения и ресурсоэффективности. Данный анализ позволяет определить направление повышения указанных показателей предлагаемой разработки.

 $\mathbf{B}$ данном научном исследовании анализируется возможность применения средств трёхмерного моделирования для оценки степени проработки оруденения технологическими растворами.

В таблице Таблица 6.1 приведена оценка конкурентов, где Ф разрабатываемая методика, к1 – текущие способы оценки качества проработки оруденения.

<span id="page-29-1"></span>

| Критерии оценки                                  | <b>Bec</b><br>критерия | Баллы      |                 | Конкуренто-<br>способность |                 |  |  |
|--------------------------------------------------|------------------------|------------|-----------------|----------------------------|-----------------|--|--|
|                                                  |                        | $E_{\phi}$ | $E_{\text{k1}}$ | $K_{\Phi}$                 | $K_{\text{K1}}$ |  |  |
| Технические критерии оценки ресурсоэффеткивности |                        |            |                 |                            |                 |  |  |
| Повышение                                        |                        |            |                 |                            |                 |  |  |
| производительности<br>труда                      | 0.1                    | 5          | 4               | 0.5                        | 0.4             |  |  |
| пользователя                                     |                        |            |                 |                            |                 |  |  |
| Точность                                         | 0.2                    | 4          | 3               | 0.8                        | 0.6             |  |  |
| Функциональная мощность                          | 0.2                    | 4          | 3               | 0.8                        | 0.6             |  |  |
| Скорость проведения работы                       | 0.2                    | 5          | 4               |                            | 0.8             |  |  |
| Экономические показатели оценки эффективности    |                        |            |                 |                            |                 |  |  |
| Конкурентоспособность                            | 0.12                   |            | 3               | 0.6                        | 0.36            |  |  |
| продукта                                         |                        | 5          |                 |                            |                 |  |  |
| Цена                                             | 0.18                   | 2          | 5               | 0.36                       | 0.9             |  |  |
| Итого                                            |                        | 25         | 22              | 4.06                       | 3.66            |  |  |

Таблица 6.1. Оценочная карта сопоставления аналогичных разработок.

Критерии оценки в таблице определены согласно показателям (баллам) выбранного объекта сравнения с учётом его технических, экономических особенностей разработки, создания и эксплуатации.

В итоге, просуммировав показатель «Вес критерия», значение должно быть равным 1. Для оценки приведённых показателей применятся пятибалльная шкала, в которой  $1$  – наиболее слабая позиция, а  $5$  – наиболее сильная.

Анализ конкурентных технических решений определяется по формуле:

$$
K = \sum B_i \cdot B_i,
$$

где: В<sub>*i</sub>* – вес показателя (в долях единицы);</sub>

 $B_i$  – балл i-го показателя.

Основываясь на выполненном сравнении, можно сделать вывод о том, что предлагаемая методика технически более совершенна в сравнении с применяемой в текущий момент, при этом для её внедрения требуются значительные вложения на начальном этапе.

<span id="page-29-0"></span>6.1.3 SWOT-анализ.

Анализ «SWOT» - метод стратегического планирования, основанный на оценке сильных и слабых сторон разработки (Таблица 6.2). Данный анализ используется при исследовании внутренней и внешней сред проекта. Анализ проводится в 3 этапа.

Первый этап проводимого анализа состоит в оценке внутренней среды (сильных (S) и слабых (W) сторон) проекта, а также в анализе внешней среды (возможностей (O) и угроз (T), возможных при внедрении разработки.

<span id="page-30-0"></span>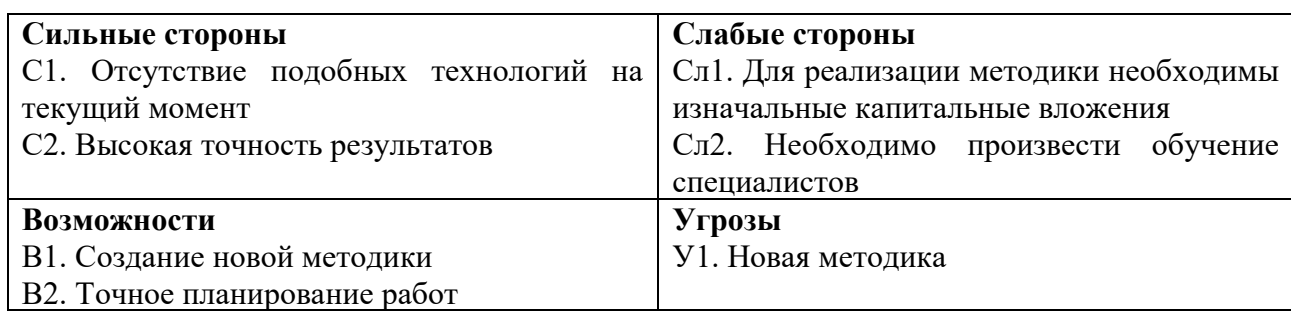

Таблица 6.2. Матрица SWOT-анализа.

На втором этапе необходимо соотнести факторы внутренней и внешней среды существования проекта.

Каждый приведённый фактор интерактивной матрицы [Таблица 6.3\)](#page-30-1) отмечается знаком «+» (означает сильное соответствие сильных сторон возможностям), и знаком «-» (что означает слабое соответствие); «0» – если есть сомнения в том, что поставить «+» или «-».

Таблица 6.3. Интерактивная матрица исследования.

<span id="page-30-1"></span>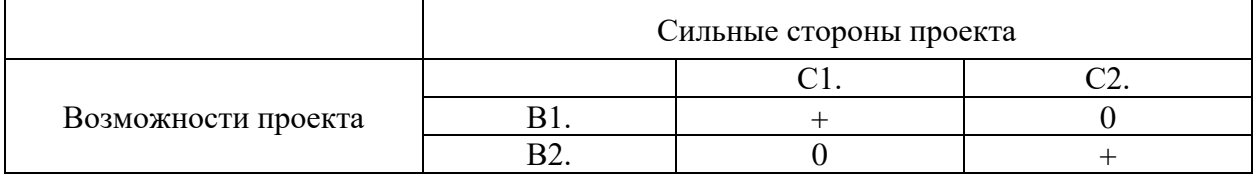

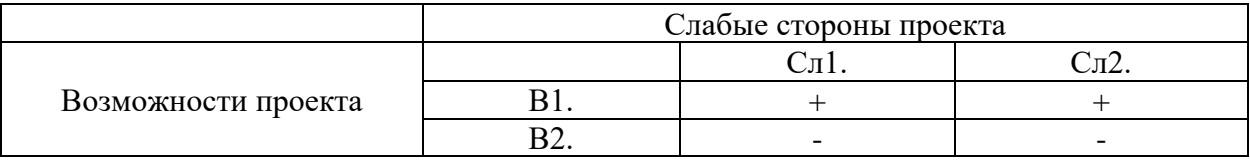

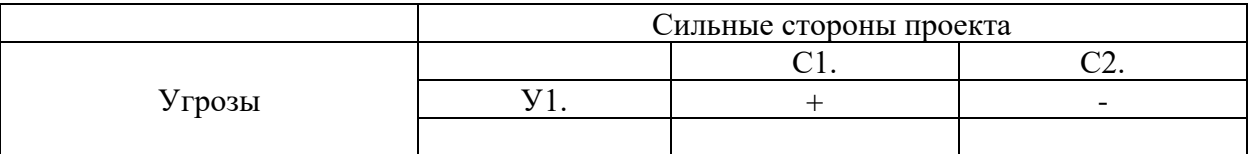

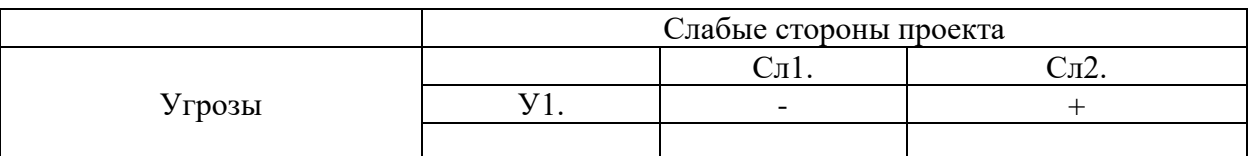

В рамках третьего этапа должна быть составлена итоговая матрица SWOT-анализа [\(Таблица 6.4\)](#page-30-2).

Таблица 6.4. SWOT-анализ

<span id="page-30-2"></span>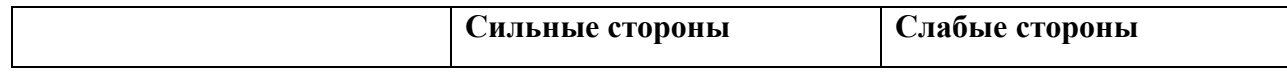

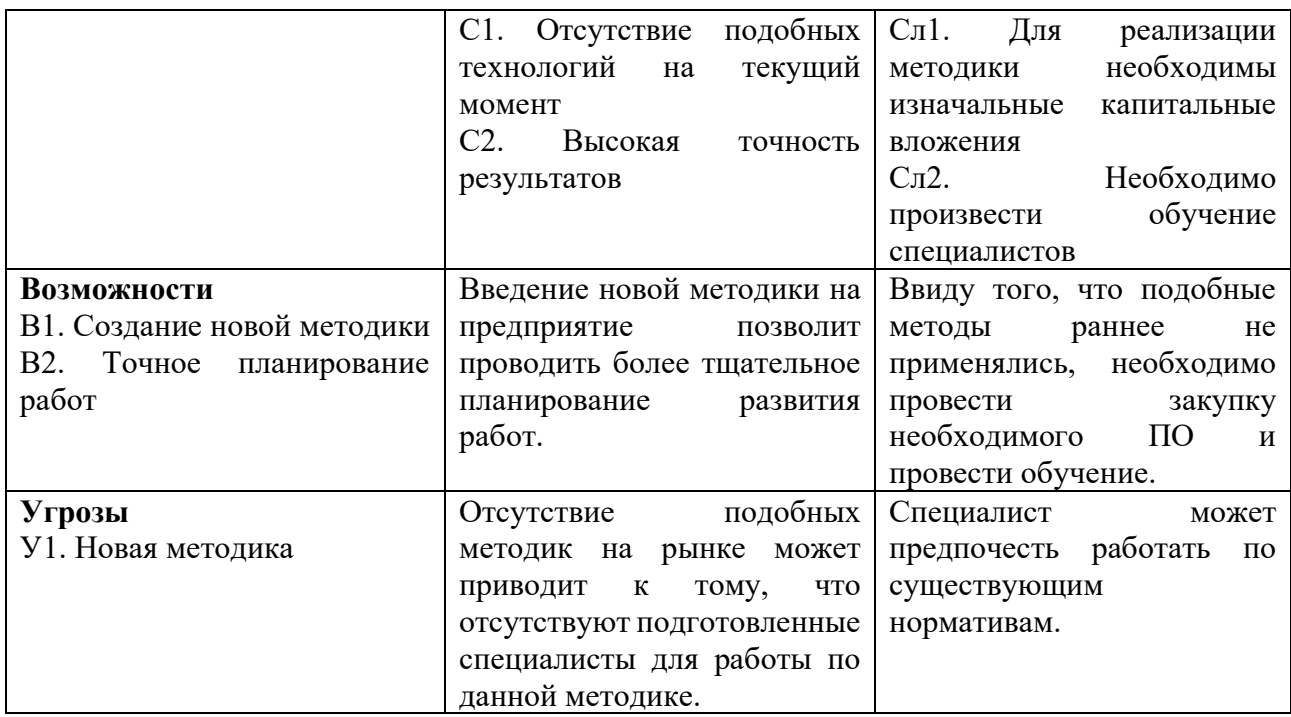

6.1.4 Оценка готовности проекта к коммерциализации.

<span id="page-31-0"></span>На всех стадиях жизненного цикла выполняемой разработки важно определить степень знаний и навыков задействованных специалистов, оценить степень готовности предлагаемой методики к коммерциализации. С этой целью, согласно специальной форме, заполняются показатели степени проработанности проекта с позиции компетенций работников и коммерциализации [\(Таблица 6.5\)](#page-32-0).

Согласно таблице при анализе каждый из показателей оценивается по пятибалльной шкале:

- 1) не проработанность проекта;
- 2) слабую проработанность;
- 3) выполнено, но в качестве не уверен;
- 4) выполнено качественно;
- 5) имеется положительное заключение независимого эксперта.

Для оценки уровня квалификации разработчика система баллов аналогична:

- 1) означает не знаком или мало знаю,
- 2) в объеме теоретических знаний,
- 3) знаю теорию и практические примеры применения,
- 4) знаю теорию и самостоятельно выполняю,
- 5) знаю теорию, выполняю и могу консультировать.

<span id="page-32-0"></span>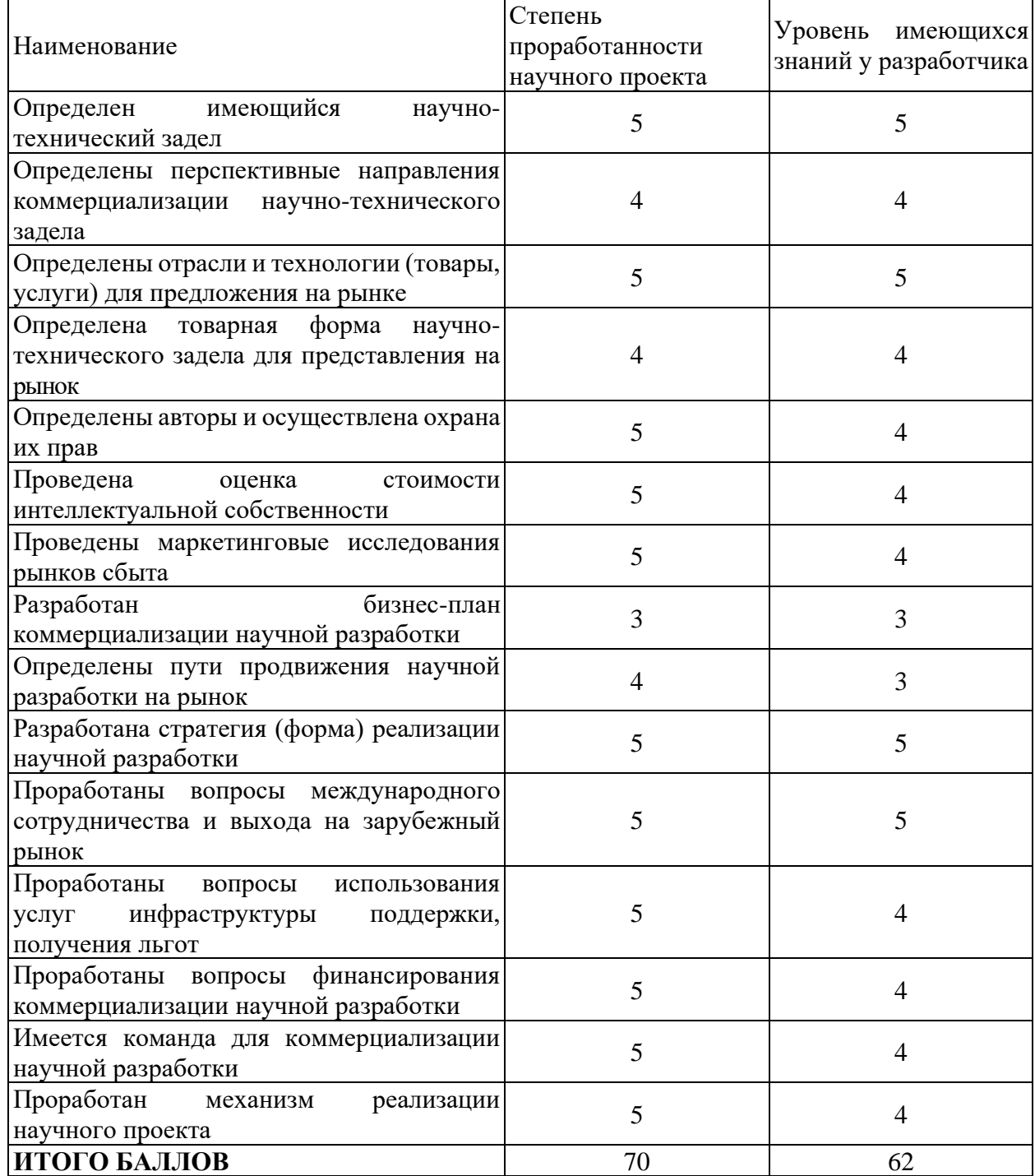

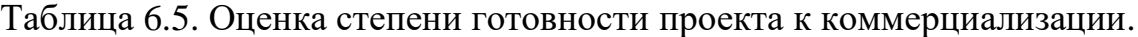

Итоговая оценка готовности научного проекта к коммерциализации (или квалификация разработчика) определяется по формуле:

$$
\mathbf{b}_{\text{cym}} = \sum \mathbf{b}_i,
$$

где:  $B_i - 6a$ лл по i-му показателю.

На основе рассчитанного значения итоговой оценки готовности методики к коммерциализации формируется вывод о готовности проекта и о степени квалификации исполнителей.

Как итог, мы получаем, что знаний у разработчиков вполне достаточно для осуществления задуманного (62 балла – выше среднего), а сама предлагаемая методика является перспективной (70 баллов).

Основные слабые стороны разработки отмечены в том, что перед её внедрением необходимо провести обучение специалистов и выделить средства для приобретения необходимого программного обеспечения.

<span id="page-33-0"></span>6.1.5 Методы коммерциализации результатов научно-технического исследования.

В качестве коммерциализации исследования применяются: инжиниринг и передача интеллектуальной собственности.

Инжиниринг предполагает предоставление на договорной основе одной стороной (Консультант) другой стороне (Заказчик) комплекса научноисследовательских работ, а также проведения обучения специалистов Заказчика для поддержания разработки.

Передача интеллектуальной собственности производится в уставной капитал предприятия.

Указанный метод коммерциализации наиболее продуктивен в отношении данного проекта.

# **6.2 Инициация проекта.**

<span id="page-33-1"></span>Процесс инициации состоит из определённых этапов. Они необходимы как при разработке нового проекта, так и при осуществлении новой фазы действующего.

В рамках этапов процесса происходит постановке целей исследования и содержание работы, оцениваются изначальные капитальные вложения, определяются внутренние и внешние заинтересованные стороны проекта. Данная информация закрепляется в Уставе проекта [\(Таблица 6.6\)](#page-33-2).

<span id="page-33-2"></span>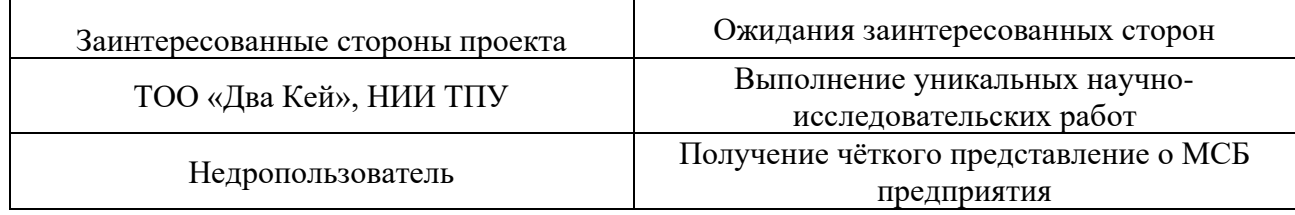

Таблица 6.6. Заинтересованные стороны проекта

В [Таблица 6.7](#page-33-3) представлена иерархия целей проекта и критерии достижения целей.

#### Таблица 6.7. Цели и результат проекта

<span id="page-33-3"></span>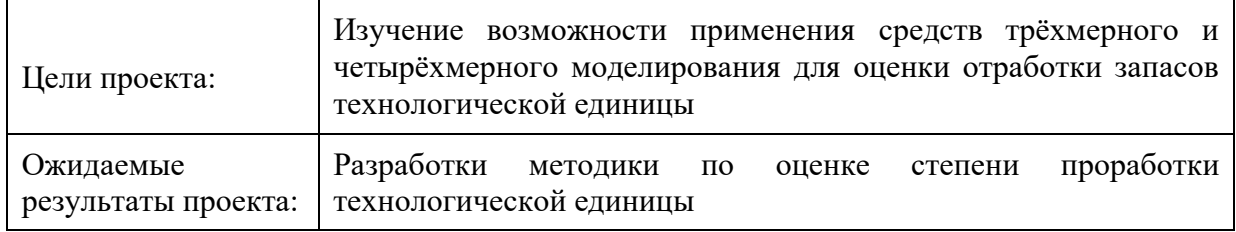

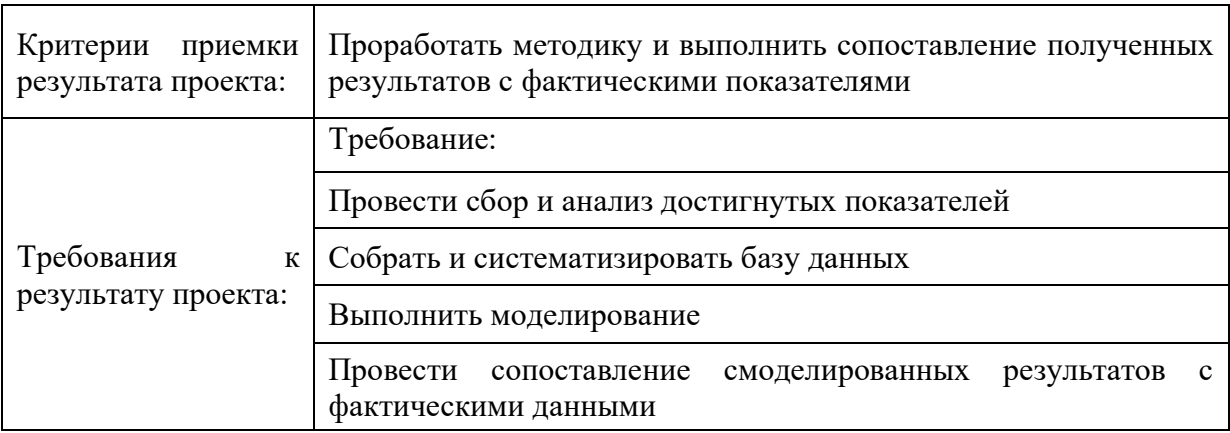

В таблиц[еТаблица 6.8](#page-34-1) представлена организационная структура проекта (роль каждого участники, их функции, трудозатраты).

Таблица 6.8. Рабочая группа проекта.

<span id="page-34-1"></span>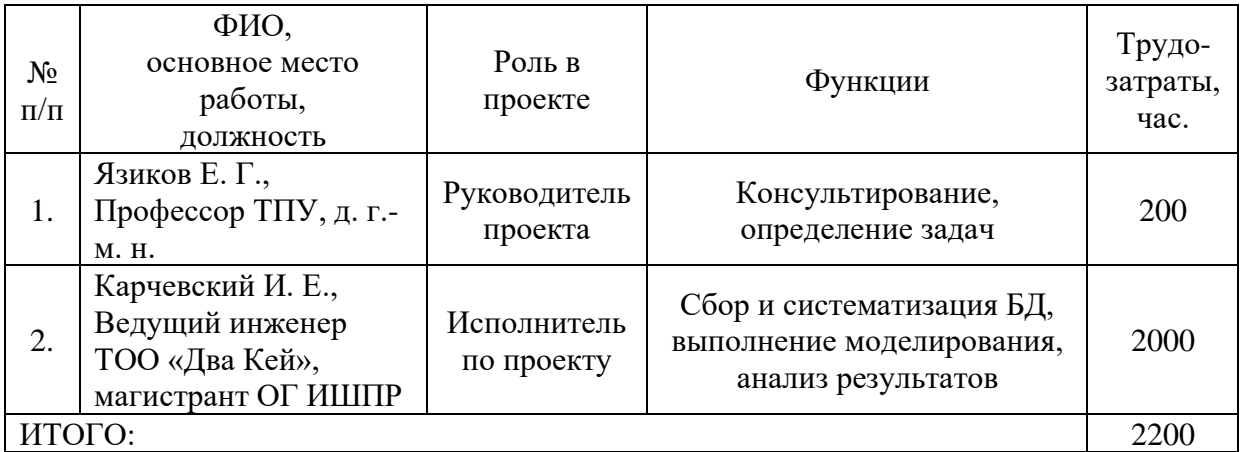

Ограничения проекта – это все факторы, которые могут лимитировать степени свободы участников команды проекта. Также к ограничениям относятся «границы проекта» – параметры, которые не будут реализованы в рамках данного исследования [\(Таблица 6.9\)](#page-34-2).

Таблица 6.9. Ограничения проекта.

<span id="page-34-2"></span>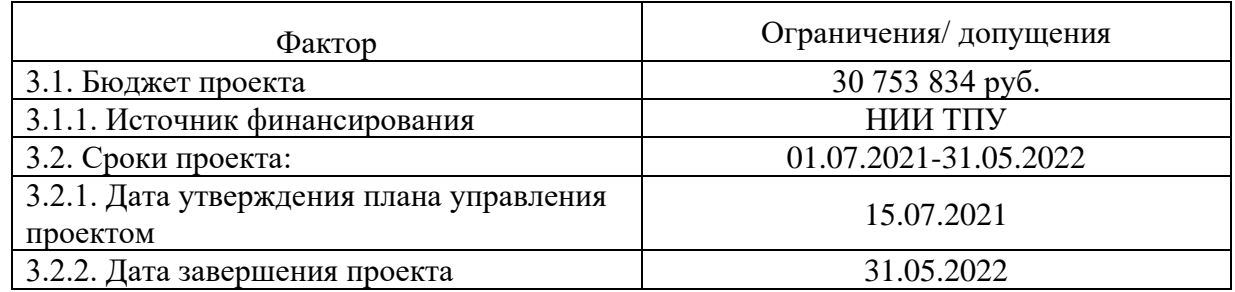

# **6.3 Планирование управления научно-техническим проектом.**

<span id="page-34-0"></span>Под этапами планирования управления НТП понимают процессы, необходимые для понимания общего содержания работы, постановки и уточнения целей разработки, составления последовательности действий для достижения заданных целей.

План управления исследованием включает в себя следующие элементы:

- иерархическая структура работ проекта;
- контрольные события проекта;
- план проекта;
- бюджет научного исследования.

6.3.1 Иерархическая структура работ проекта.

<span id="page-35-0"></span>Иерархическая структура работ (ИСР) – детализация укрупненной структуры работ. В процессе создания ИСР структурируется и определяется содержание всего проекта (рисунок 1).

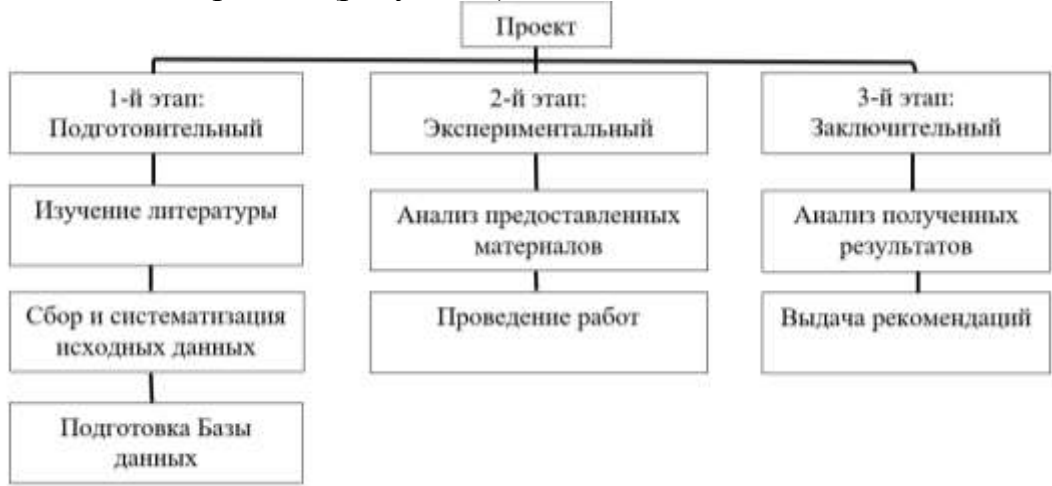

Рисунок 6.1. Иерархическая структура работ.

# 6.3.2 План проекта.

<span id="page-35-1"></span>С целью планирования научного исследования был разработан календарный план и календарный график работ [\(Таблица 6.10,](#page-35-2) [Таблица 6.11\)](#page-36-0).

Таблица 6.10. Календарный план проекта.

<span id="page-35-2"></span>

| Название                                                                               | Длительность,<br>ДНИ | Дата<br>начала<br>работ | Дата<br>окончания<br>работ | Состав<br>участников                        |
|----------------------------------------------------------------------------------------|----------------------|-------------------------|----------------------------|---------------------------------------------|
| Разработка, согласование и<br>утверждение темы<br>магистерской диссертации             | 6                    | 01.09.20                | 07.09.20                   | Карчевский<br><i>H. E.,</i><br>Язиков Е. Г. |
| Составление и согласование<br>плана планируемых работ                                  | 7                    | 08.09.20                | 15.09.20                   | Карчевский<br>И. Е.,<br>Язиков Е. Г.        |
| Литературный обзор по теме<br>выполняемого исследования                                | 137                  | 16.09.20                | 31.01.21                   | Карчевский<br>И. Е.                         |
| Выполнение исследований,<br>обработка полученных<br>данных и обсуждение<br>результатов | 365                  | 01.02.21                | 01.02.22                   | Карчевский<br>И. Е.                         |
| Составление отчёта<br>(магистерской диссертации)                                       | 119                  | 01.02.22                | 31.05.22                   | Карчевский<br>И. Е.                         |
| Итого:                                                                                 | 634                  | 01.09.20                | 31.05.22                   |                                             |
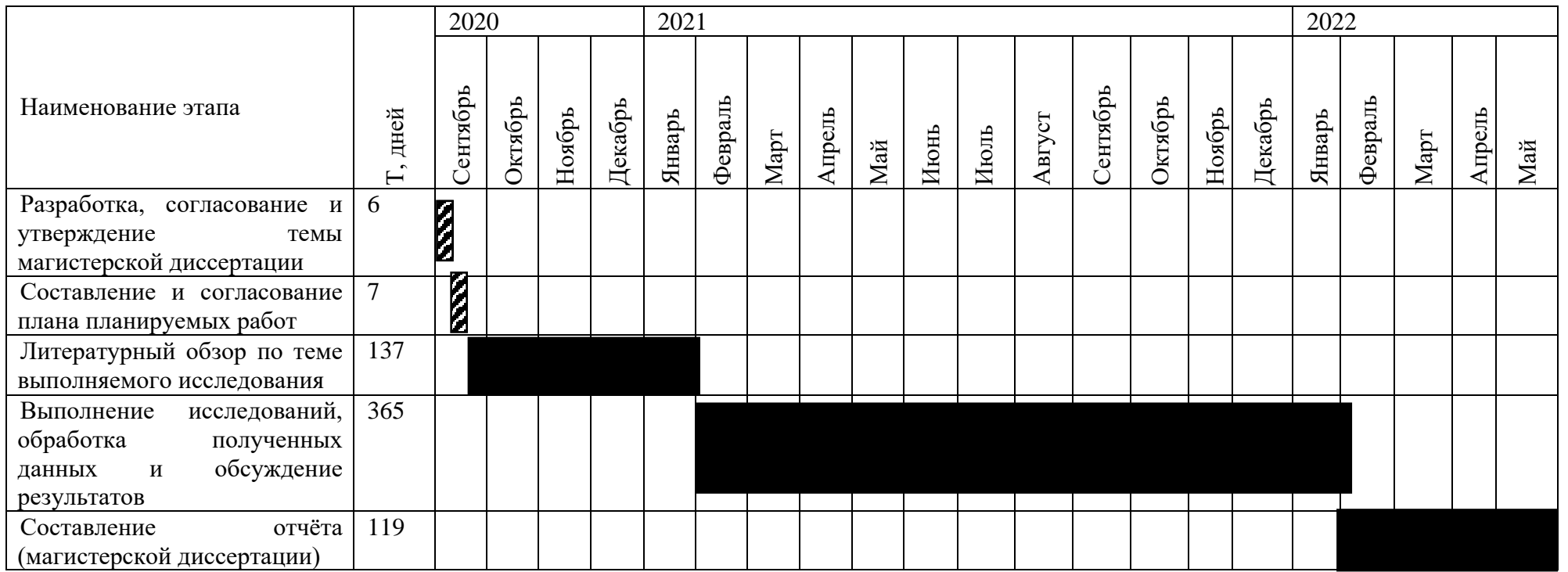

# Таблица 6.11. Календарный график проведения НИР по теме.

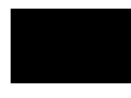

- Карчевский И. Е.

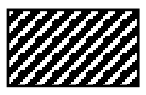

- Карчевский И. Е., Язиков Е. Г.

## **6.4 Бюджет научного исследования.**

Для определения бюджета разработки необходимо отразить все виды планируемых для его осуществления расходов. При формировании бюджета разработки затраты необходимо сгруппировать по следующим статьям:

- 1. Сырье, материалы, покупные изделия;
- 2. Специальное оборудование для научных работ;
- 3. Заработная плата;
- 4. Отчисления на социальные нужды;
- 5. Научные и производственные командировки;
- 6. Накладные расходы.

*Статья «Сырье, материалы, покупные изделия».* В данной статье приводятся необходимые затраты на приобретение материалов, комплектующих изделий [\(Таблица 6.12\)](#page-37-0).

<span id="page-37-0"></span>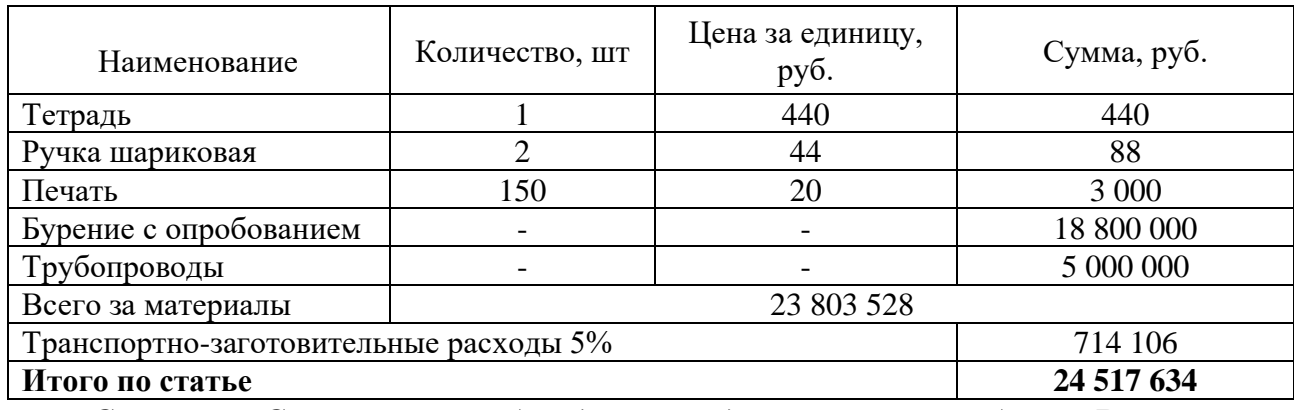

Таблица 6.12. Расчёт затрат по статье «Сырье и материалы».

*Статья «Специальное оборудование для научных работ».* В статье соотнесены затраты, необходимые для приобретения специального оборудования [\(Таблица 6.13\)](#page-37-1).

<span id="page-37-1"></span>Таблица 6.13. Расчёт затрат по статье «Спецоборудование для научных работ».

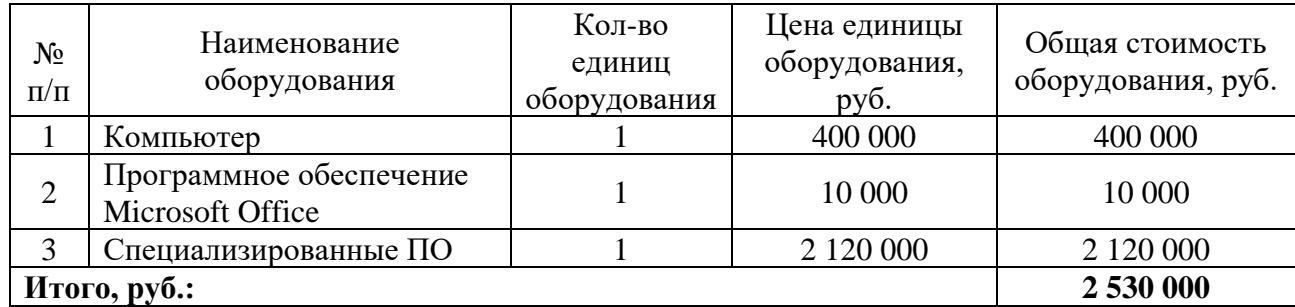

*Статья «Заработная плата»*. В указанную статью включается оплата труда специалистов, которые принимают участие в выполнении работ по данной теме. Величина расходов по заработной плате определяется исходя из конкретных задач выполняемых каждым из участников и действующей системы оплаты труда.

$$
C_{3\pi} = 3_{ocH} + 3_{\text{qon}}, \text{py6.},
$$

где  $3_{oCH}$  – основная заработная плата;

 $3_{\text{qon}}$  – дополнительная заработная плата.

Основная заработная плата (З<sub>осн</sub>) научного руководителя проводимого исследования определяется следующим образом:

$$
3_{oCH} = 3_{\mu H} \cdot T_{pa6}, \, py6.,
$$

где Траб – время выполнения работ научно-техническим работником, раб. дн.;

 $3_{\mu}$ – среднедневная заработная плата конкретного работника, руб. Среднедневная заработная плата рассчитывается по формуле:

$$
3_{\mu} = \frac{3_{\mu} M}{F_{\mu}}, \text{py6.},
$$

где:  $3_M$ – месячный должностной оклад работника, руб.;

М – количество месяцев работы без отпуска в течение года:

при отпуске в 24 раб. дня М =11,2 месяца, 5-дневная неделя;

при отпуске в 48 раб. дней М=10,4 месяца, 6-дневная неделя;

 $F_{\rm A}$  – действительный годовой фонд рабочего времени научнотехнического персонала, раб. дн.

Расчёт баланса рабочего времени научного руководителя исследования и исполнителя представлен в [Таблица 6.14.](#page-38-0)

Таблица 6.14. Баланс рабочего времени.

<span id="page-38-0"></span>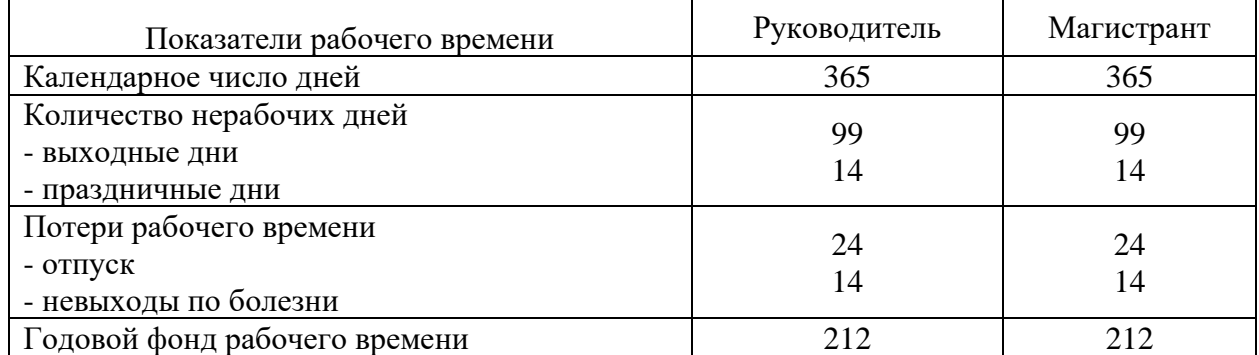

Месячный должностной оклад работника определяется из выражения:

$$
3_{\rm M} = 3_6 \cdot (\kappa_{\rm np} + \kappa_{\rm A}) \cdot \kappa_{\rm p}, \, \text{py6},
$$

где  $3_6 - 6a$ зовый оклад, руб.;

 $\kappa_{\text{np}}$  – премиальный коэффициент (определяется Положением об оплате труда);

 $\kappa_{\text{I}}$  – коэффициент доплат и надбавок;

к<sup>р</sup> – районный коэффициент, равный 1.3 (для Томска).

При расчёте заработной платы задействованных специалистов учитывались их месячные оклады согласно занимаемым должностям, которые рассчитывались по формуле:

$$
3_{\scriptscriptstyle M} = 3_6 \cdot \kappa_p, \text{py6}.
$$

Оклад профессора, согласно общим источникам, составляет около 61296 руб. Так как руководитель в данной работе задействован на 0.5 ставки, то оклад будет соствалять 30648 руб. Учитывая, что магистрант является

сотрудником компании, для расчёта принимаем его основную заработную плату.

| Исполнитель                       | $36$ ,<br>py <sub>6</sub> . | $K_{\Pi}$                | $K_{\overline{A}}$ | $K_{\rm p}$ | $3_{M}$<br>руб | $\mathbf{D}_{\text{AH}}$<br>руб. | Т<br>ιŋ,<br>раб. дн. | O <sub>OCH</sub><br>руб. |
|-----------------------------------|-----------------------------|--------------------------|--------------------|-------------|----------------|----------------------------------|----------------------|--------------------------|
| Руководитель                      | 30 648                      |                          | 0.02               | 1.3         | 40 639         | 2 0 3 2                          | 212                  | 430 784                  |
| Магистрант,<br>ведущий<br>инженер | 79 870                      | $\overline{\phantom{0}}$ |                    | 1.3         | 103 831        | 5 1 9 2                          | 212                  | 100 704                  |

Таблица 6.15. Расчёт основной заработной платы.

При расчёте дополнительной заработной платы персонала учитывается сумма выплат согласно действующего законодательства (оплата отпусков; оплата времени, связанного с выполнением государственных и общественных обязанностей; дополнительное вознаграждение за выслугу лет и т.п.).

Таким образом, при учёте указанных показателей для расчёта дополнительной заработной платы [\(Таблица 6.16\)](#page-39-0) её размер определён в количестве 12% от основной заработной платы:

$$
3_{A0\pi} = 3_{OCH} \cdot 12\%, \text{py6}.
$$

Таблица 6.16. Заработная плата исполнителей НТИ.

<span id="page-39-0"></span>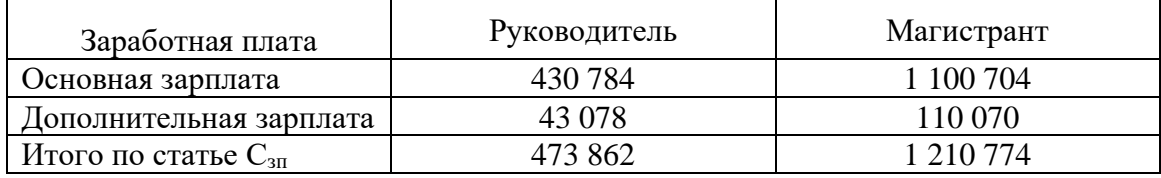

*Статья «Отчисления на социальные нужды»* включает в себя отчисления во внебюджетные фонды и рассчитывается по формуле:

$$
C_{\text{bHe6}} = \kappa_{\text{bHe6}} \cdot (3_{\text{oCH}} + 3_{\text{qon}}), \text{py6},
$$

где к<sub>внеб</sub> – коэффициент отчисления на уплату во внебюджетные фонды.

Коэффициент отчислений определяется в соответствии с ФЗ РФ от 24.07.2009 №212-ФЗ. Согласно данному закону размер страховых взносов устанавливается в количестве 30%, следовательно затраты по данной статье составят:

 $C_{BHE6} = 0.3 \cdot (473862 + 1210774) = 505391 \text{ py6}.$ 

*Статья «Научные и производственные командировки»*. В указанную статью включаются расходы на командировки специалистов для выполнения конкретных задач по данной разработке. Их размер установлен в размере 10% от суммы основной и дополнительной заработной платы персонала.

Таким образом, затраты на научные и производственные командировки составляют 50185 руб.

*Статья «Накладные расходы»*. Расчёт накладных расходов произведён по следующей формуле:

> $C_{\text{HAKJ}} = K_{\text{HAKJ}} \cdot (3_{\text{OCH}} + 3_{\text{AOH}})$ , py6.  $C_{\text{HAKJ}} = 0.8 \cdot (473862 + 1210774) = 1347709 \text{ py6}.$

где к<sub>накл</sub> – коэффициент накладных расходов равный 0.8.

Таким образом, затраты проекта составляет 30 753 834 руб. [\(Таблица](#page-41-0)  [6.17\)](#page-41-0)

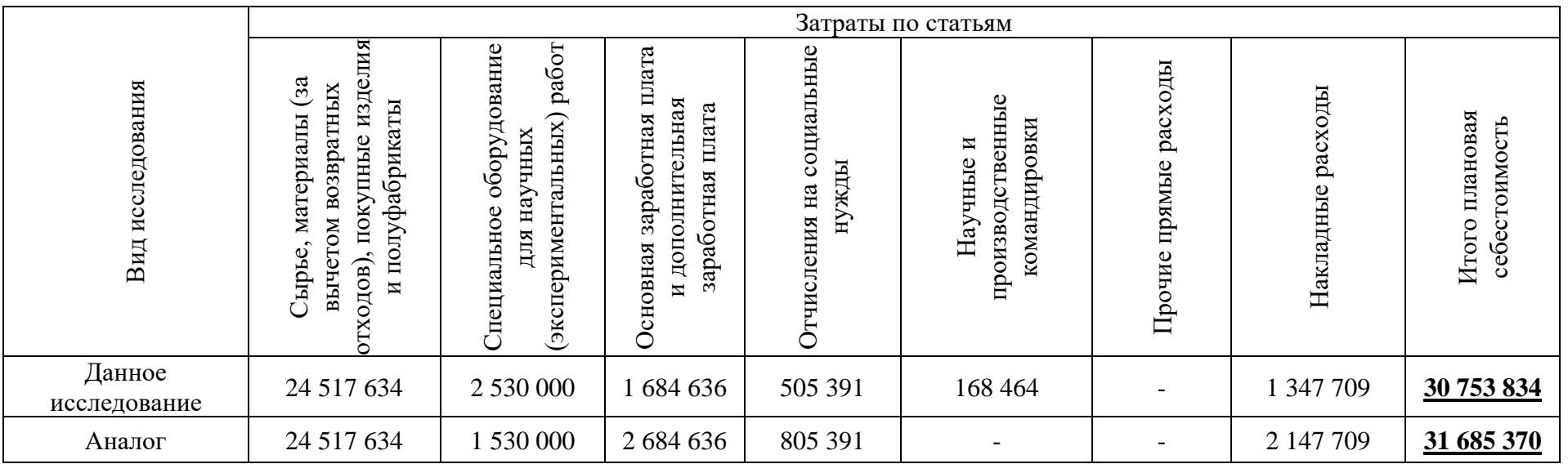

Таблица 6.17. Затраты научно-исследовательской работы.

<span id="page-41-0"></span>4. Операционные затраты, руб = сырье + амортизация +  $3\Pi$  + соц. отч. + науч. ком. + контр. расх + накл. расх.  $\approx$  $\approx 40\%$  бюджет.

# 6.4.1 Организационная структура проекта

Данному исследованию наиболее близкой является *проектная* организационная структура [\(Рисунок 6.2\)](#page-42-0).

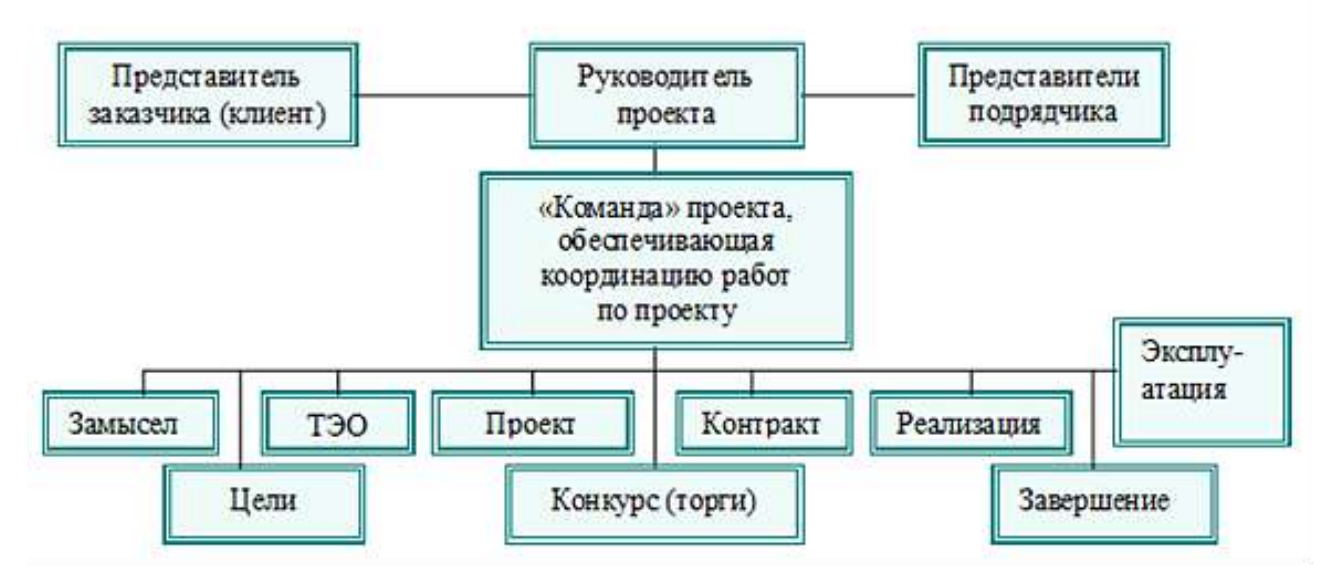

Рисунок 6.2. Проектная структура работы.

<span id="page-42-0"></span>6.4.2 План управления коммуникациями проекта.

План управления коммуникациями отражает требования к взаимосвязям со стороны каждого из участников проекта [\(Таблица 6.18\)](#page-42-1).

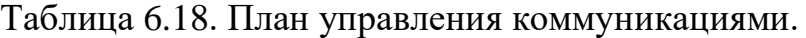

<span id="page-42-1"></span>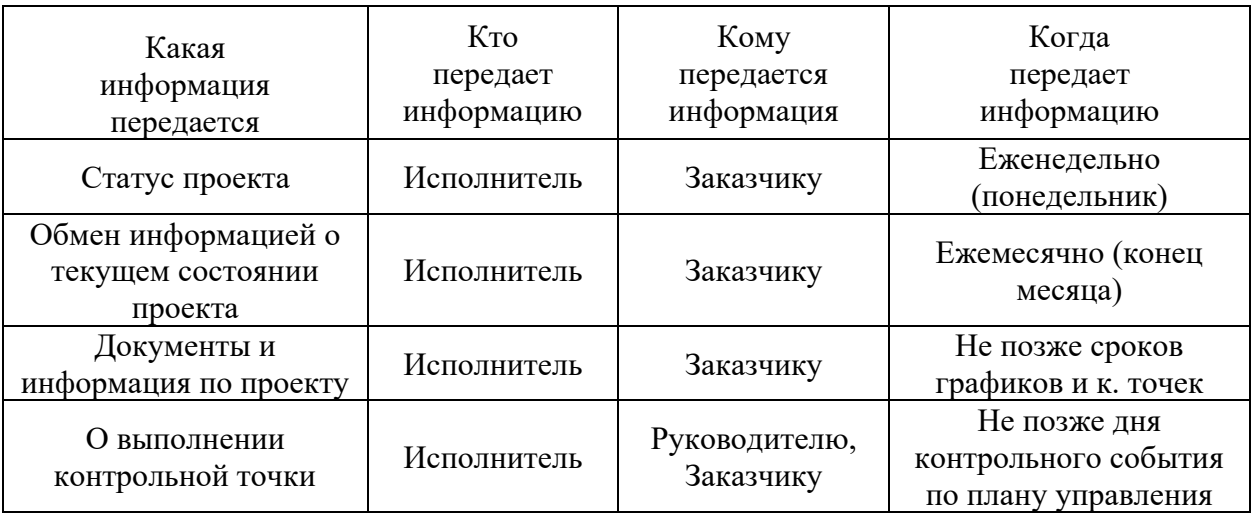

6.4.3 Реестр рисков проекта.

Идентифицированные риски проекта включают в себя возможные события, которые могут возникнуть в ходе выполнения исследования и, как следствие, вызвать нежелательный итог, который повлечёт за собой нежелательные эффекты.

Информация по вероятным рискам сведена в [Таблица 6.19.](#page-43-0)

<span id="page-43-0"></span>

| Риск                                                    | Вероятность<br>наступления | Влияние<br>риска | Уровень<br>риска | Способы<br>смягчения<br>риска | Условия<br>наступления                    |
|---------------------------------------------------------|----------------------------|------------------|------------------|-------------------------------|-------------------------------------------|
| Неточность<br>метода<br>анализа                         | 2                          | 5                | Низкий           | Проведение<br>заверок         | Недостаточная<br>квалификация             |
| Погрешность<br>расчётов                                 | 2                          | 5                | Низкий           | Пересчёт,<br>проверка         | Невнимательность                          |
| Отсутствие<br>интереса к<br>результатам<br>исследования | 2                          | 5                | Низкий           | Привлечение<br>предприятий.   | Отсутствие<br>результатов<br>исследования |

Таблица 6.19. Реестр рисков.

### **6.5 Определение ресурсной (ресурсосберегающей), финансовой, бюджетной, социальной и экономической эффективности.**

6.5.1 Оценка абсолютной эффективности исследования.

Для оценки инвестиционной и коммерческой деятельности предприятия необходимо произвести оценку денежных потоков. Главная особенность принципа денежных потоков – его прогнозирование при кратко-, средне-, и долгосрочном планировании. Следовательно, в применяемом подходе к анализу эффективности исследования учитываются факторы времени и риска. Для оценки общей экономической эффективности используются следующие основные показатели:

- чистая текущая стоимость (NPV);
- − индекс доходности (PI);
- − внутренняя ставка доходности (IRR);
- − срок окупаемости (DPP).

*Чистая текущая стоимость (NPV)* – это показатель экономической эффективности исследования. В основе его расчёта лежит дисконтирование ожидаемых денежных потоков с течением времени.

Расчёт NPV осуществляется по следующей формуле:

$$
NPV = \sum_{t=1}^{n} \frac{\mathsf{YAII}_{\text{on}}}{(1+i)^t} - I_0, \text{py6},
$$

где: ЧДП<sub>оп</sub>- чистые денежные поступления от операционной деятельности;

 $I_0$  – разовые инвестиции, осуществляемые в нулевом году;

 $t$  – номер шага расчёта ( $t=0,1,2...$  n);

 $n$  – горизонт расчёта;

 $i$  – ставка дисконтирования (желаемый уровень доходности инвестируемых средств).

При расчёте рентабельности исследования ставка дисконтирования принята 20%. При этом, выручка от реализации определена с учётом оценки остаточных запасов технологической единицы, предполагаемого коэффициента доизвлечения металла и цены металла на рынке. Согласно

результатам моделирования полное доизвлечение металла происходит спустя 3-4 года работы, суммарное доизвлечение с учётом коэффициента составит порядка 200 тонн., за цену на металл принята средневзвешенная цена за последний год – 40\$/фунт.

|                               |           | Итого    | Год реализации (шаг расчёта) |                |                |          |                |
|-------------------------------|-----------|----------|------------------------------|----------------|----------------|----------|----------------|
| Показатель                    | Ед. изм.  |          | $\Omega$                     |                | $\overline{2}$ | 3        | $\overline{4}$ |
| Выручка                       | тыс. руб. | 1411200  | $\overline{0}$               | 352800         | 352800         | 352800   | 352800         |
| Инвестиции и                  | тыс. руб. | $-30754$ | $-30754$                     | $\overline{0}$ | $\overline{0}$ | $\theta$ | $\Omega$       |
| реинвестиции                  |           |          |                              |                |                |          |                |
| Операционные<br>затраты (40%) | тыс. руб. | 564480   | $\overline{0}$               | 141120         | 141120         | 141120   | 141120         |
| Налогооблагаемая<br>прибыль   | тыс. руб. | 846720   | $\overline{0}$               | 211680         | 211680         | 211680   | 211680         |
| Налоги (20%)                  | тыс. руб. | 169344   | $\overline{0}$               | 42336          | 42336          | 42336    | 42336          |
| Чистая прибыль                | тыс. руб. | 677376   | $\overline{0}$               | 169344         | 169344         | 169344   | 169344         |
| Чистый денежный               | тыс. руб. | 677376   | $\overline{0}$               | 169344         | 169344         | 169344   | 169344         |
| поток                         |           |          |                              |                |                |          |                |
| Коэффициент                   |           |          | 1.0                          | 0.8            | 0.7            | 0.6      | 0.5            |
| дисконтирования               |           |          |                              |                |                |          |                |
| Чистый                        |           |          |                              |                |                |          |                |
| дисконтированный              | тыс. руб. | 438387   | $\theta$                     | 141120         | 117600         | 98000    | 81667          |
| денежный поток                |           |          |                              |                |                |          |                |
| Чистый                        |           |          |                              |                |                |          |                |
| дисконтированный              | тыс. руб. |          | $-30754$                     | 110366         | 227966         | 325966   | 407633         |
| денежный поток с              |           |          |                              |                |                |          |                |
| нарастающим итогом            |           |          |                              |                |                |          |                |

Таблица 6.20. Расчёт чистой текущей стоимости по проекту в целом.

Согласно результатам расчёта значение NPV за 4 года составляет 407 633 тыс. руб. Это говорит о хорошей экономической эффективности применения предлагаемой методики на практике.

*Индекс доходности (PI)* – показатель эффективности инвестиций. Эффективность инвестиций определяется путём отношения дисконтированных денежных потоков к размеру изначальных капитальных вложений, необходимых для осуществления проекта. Индекс доходности показывает эффективность вложений в данный проект (т.е. какое количество дохода возможно получить с одного вложенного рубля):

$$
PI = \sum_{t=1}^{n} \frac{\Psi \Pi_t}{(1+i)^t} / I_0.
$$

Согласно таблице 6.20, значение показателя PI составит:

$$
PI = \frac{438387}{30754} = 14.3 > 1,
$$

следовательно, предлагаемая методика экономически эффективна.

*Внутренняя ставка доходности (IRR)* – это ставка, при которой дисконтированный денежный поток обращается в нуль.

Разность показателя IRR и ставки дисконтирования позволяет судить о запасе экономической прочности проекта, поэтому, чем ближе значение

внутренней ставки доходности к ставке дисконтирования, тем больший риск произведения вложений в данное исследование.

Между чистой текущей стоимостью (NPV) и ставкой дисконтирования (i) существует обратная зависимость.

|                           | Год реализации проекта                     |        |                |        |                | NPV,      |
|---------------------------|--------------------------------------------|--------|----------------|--------|----------------|-----------|
| Ставка<br>дисконтирования |                                            |        | $\overline{2}$ | 3      | $\overline{4}$ | тыс. руб. |
|                           |                                            |        |                |        |                |           |
| 0.1                       |                                            | 0.91   | 0.83           | 0.75   | 0.68           |           |
| 0.2                       | 1                                          | 0.83   | 0.69           | 0.58   | 0.48           |           |
| 0.3                       | 1                                          | 0.77   | 0.59           | 0.46   | 0.35           |           |
| 0.4                       |                                            | 0.71   | 0.51           | 0.36   | 0.26           |           |
| 0.5                       | 1                                          | 0.67   | 0.44           | 0.30   | 0.20           |           |
| 0.6                       |                                            | 0.63   | 0.39           | 0.24   | 0.15           |           |
| 0.7                       | 1                                          | 0.59   | 0.35           | 0.20   | 0.12           |           |
| 0.8                       |                                            | 0.56   | 0.31           | 0.17   | 0.10           |           |
| 0.9                       |                                            | 0.53   | 0.28           | 0.15   | 0.08           |           |
| 1                         |                                            | 0.50   | 0.25           | 0.13   | 0.06           |           |
|                           | Дисконтированный денежный поток, тыс. руб. |        |                |        |                |           |
| 0.1                       | $-30754$                                   | 153949 | 139954         | 127231 | 115664         | 506044    |
| 0.2                       | $-30754$                                   | 141120 | 117600         | 98000  | 81667          | 407633    |
| 0.3                       | $-30754$                                   | 130265 | 100204         | 77080  | 59292          | 336086    |
| 0.4                       | $-30754$                                   | 120960 | 86400          | 61714  | 44082          | 282402    |
| 0.5                       | $-30754$                                   | 112896 | 75264          | 50176  | 33451          | 241033    |
| 0.6                       | $-30754$                                   | 105840 | 66150          | 41344  | 25840          | 208420    |
| 0.7                       | $-30754$                                   | 99614  | 58597          | 34469  | 20276          | 182201    |
| 0.8                       | $-30754$                                   | 94080  | 52267          | 29037  | 16132          | 160762    |
| 0.9                       | $-30754$                                   | 89128  | 46910          | 24689  | 12994          | 142968    |
|                           | $-30754$                                   | 84672  | 42336          | 21168  | 10584          | 128006    |

Таблица 6.21. Зависимость NPV от ставки дисконтирования.

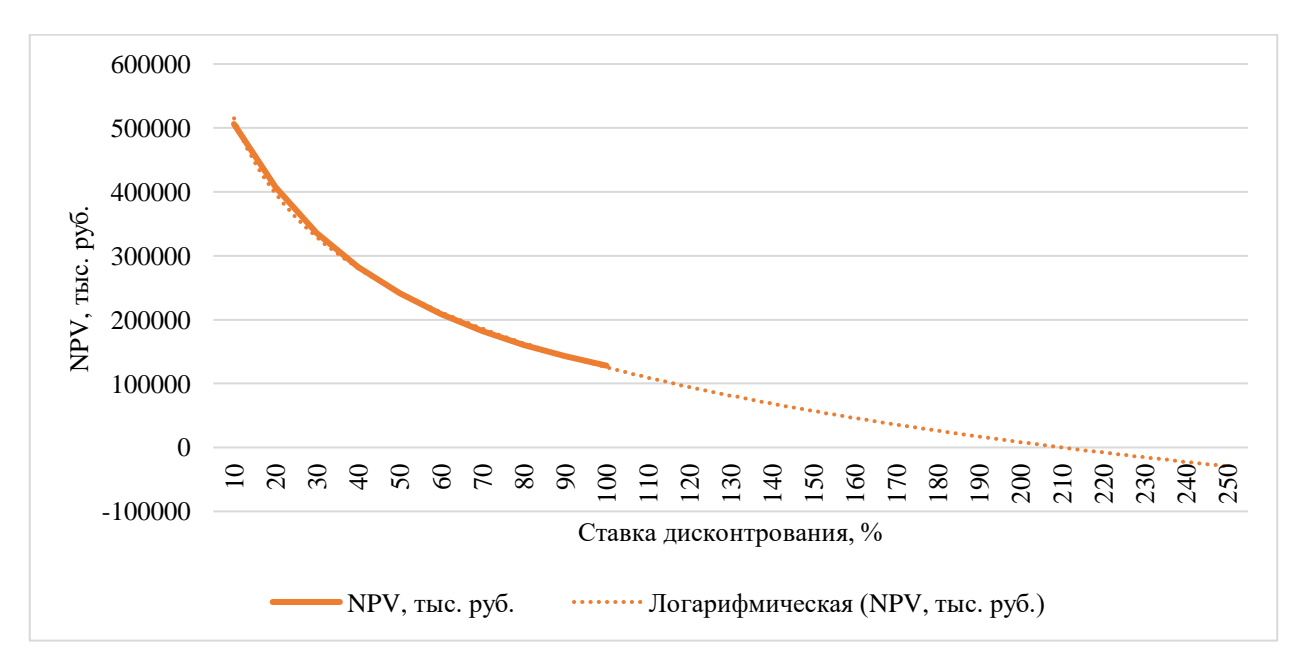

Рисунок 6.3. Зависимость NPV от ставки дисконтирования (IRR).

Таким образом, проведённые расчёты показывает, что чем выше ставка дисконтирования, тем ниже чистая текущая стоимость. Прогнозное значение, при котором NPV = 0, и есть «внутренняя ставка доходности».

Экстраполировав данный график, получим, что IRR  $\approx$  213% > i, проект эффективен. Запас прочности проекта составляет 193 %.

Дисконтированный срок окупаемости. Как уже было описано выше, показатель простого срока окупаемости вложений игнорирует разную ценность денег во времени.

Дисконтированный же срок окупаемости при принятой ставке дисконтирования денежных средств устраняет данный недостаток. Под данным сроком подразумевается время, за которое вложенные денежные средства совершают оборот.

Наиболее приемлемым методом установления дисконтированного срока окупаемости является расчёт кумулятивного (нарастающим итогом) денежного потока [\(Таблица 6.22\)](#page-46-0).

<span id="page-46-0"></span>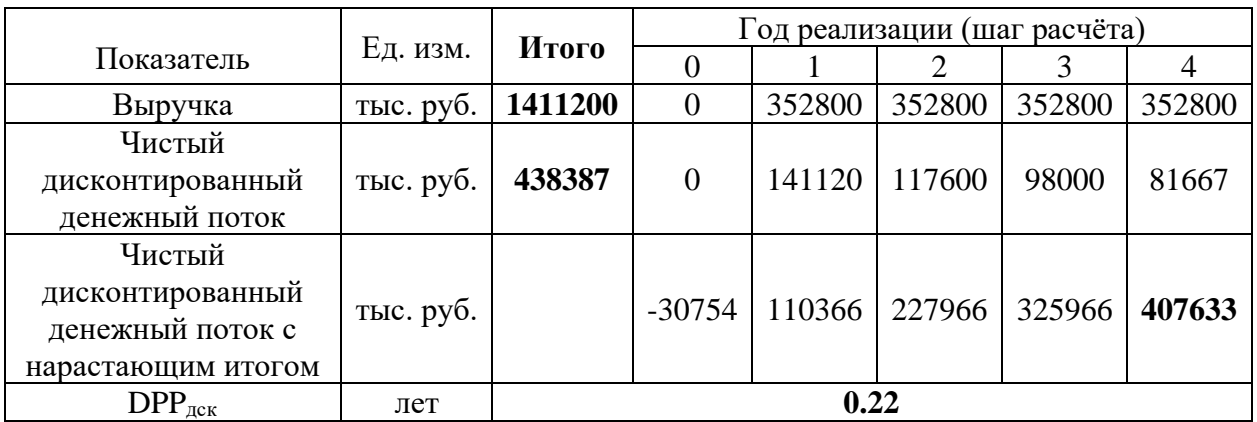

Таблица 6.22. Дисконтированный срок окупаемости.

*Социальная эффективность научного проекта* учитывает социальноэкономические последствия от внедрения данного исследования для общества или же отдельных категорий групп лиц. При оценке социальной эффективности должны быть рассмотрены, так называемые, «внешние» результаты в смежных секторах экономики: социальные, экологические и прочие неэкономические эффекты [\(Таблица 6.23\)](#page-46-1).

Таблица 6.23. Критерии социальной эффективности.

<span id="page-46-1"></span>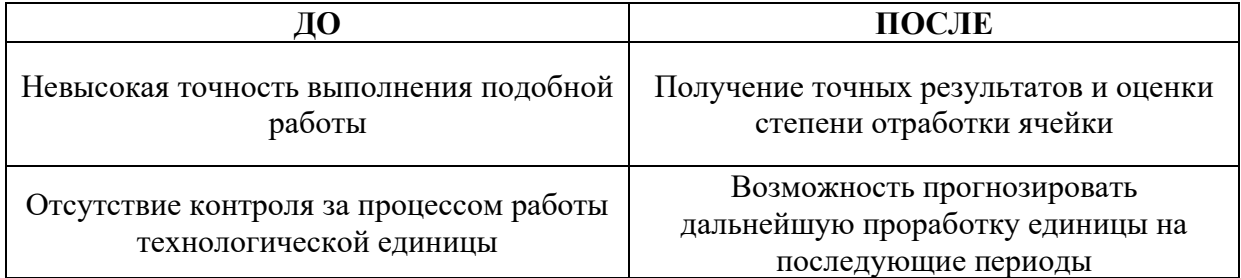

6.5.2 Оценка сравнительной эффективности исследования.

В основе определения эффективности научной разработки лежит расчёт интегрального показателя эффективности. Он определяется на основе двух

величин: интегральный показатель финансовой эффективности и интегральный показатель ресурсоэффективности.

Финансовый показатель эффективности разработки рассчитывается исходя из сопоставления бюджетов затрат непосредственно самой разработки и её аналогов. При расчёте за базу принимается максимальный интегральный показатель финансовой эффективности, и относительно него рассчитываются показатели для каждого из вариантов:

$$
I_{\phi\mu\mu\sigma}^{\mu\sigma} = \frac{\Phi_{pi}}{\Phi_{max}},
$$

где:  $\Phi_{pi}$  – стоимость i-го варианта исполнения;

 $\Phi_{max}$  – максимальная стоимость исполнения научноисследовательского проекта (в т.ч. аналоги).

В итоге, рассчитанная величина представляет собой коэффициент увеличения или уменьшения бюджета затрат i-той разработки в сравнении с базовой.

Интегральный показатель ресурсоэффективности проекта и его аналогов оценивается по следующей формуле:

$$
I_{pi} = \sum a_i \cdot b_i,
$$

где:  $\;$   $\;a_{i}$  - весовой коэффициент i-го варианта исполнения разработки;

 $b_i$  – бальная оценка i-го варианта исполнения разработки, устанавливается экспертным путем по выбранной шкале оценивания.

Расчёт интегрального показателя ресурсоэффективности приведен в форме таблицы [\(Таблица 6.24\)](#page-47-0).

<span id="page-47-0"></span>Таблица 6.24. Сравнительная оценка характеристик вариантов исполнения проекта.

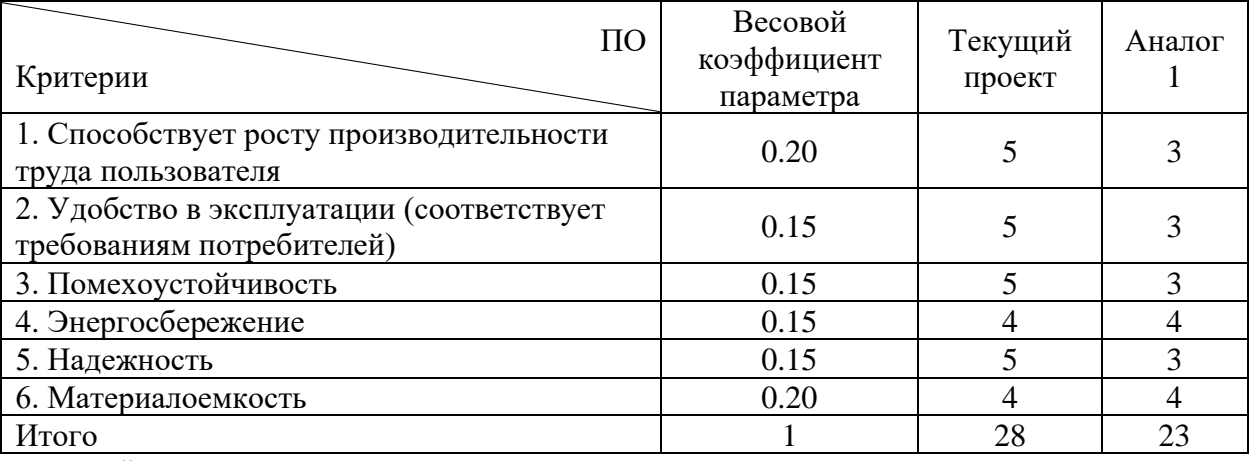

 $I_m^p = 5 \cdot 0.20 + 5 \cdot 0.15 + 5 \cdot 0.15 + 4 \cdot 0.15 + 5 \cdot 0.15 + 4 \cdot 0.20 = 4.65.$ 

 $I_1^{\text{A}} = 3 \cdot 0.20 + 3 \cdot 0.15 + 3 \cdot 0.15 + 4 \cdot 0.15 + 3 \cdot 0.15 + 4 \cdot 0.20 = 3.35.$ 

Расчёт интегральнго показателя эффективности аналогов разработки и непосредственно самой разработки производится на основе подсчитанного интегрального показателя ресурсоэффективности и раннее описанного интегрального финансового показателя:

$$
I_{\Phi^{\rm HHD}}^p = \frac{I_m^p}{I_{\Phi}^p}; \; I_{\Phi^{\rm HHD}}^a = \frac{I_m^a}{I_{\Phi}^a}.
$$

В итоге, сравнение интегральных показателей настоящего исследования с аналогами и определяет сравнительную эффективность разработки:

$$
\vartheta_{\rm cp} = \frac{I_{\phi_{\rm HHP}}^p}{I_{\phi_{\rm HHP}}^a}.
$$

где:  $\;I_{\phi}^p$  — интегральный показатель разработки;

 $I^{\rm a}_{\Phi^{\rm HHD}}$  – интегральный технико-экономический показатель аналога. Сравнительная эффективность разработки по сравнению с аналогами представлена в таблице ниже [\(Таблица 6.25\)](#page-48-0).

<span id="page-48-0"></span>

| $N_2$<br>$\Pi/\Pi$ | Показатели                                                 | Разработка | Аналог 1 |
|--------------------|------------------------------------------------------------|------------|----------|
|                    | Интегральный финансовый<br>показатель разработки           | 0.49       | 0.51     |
| 2                  | Интегральный показатель<br>ресурсоэффективности разработки | 4.65       | 3.35     |
|                    | Интегральный показатель<br>эффективности                   | 9.49       | 6.57     |
| $\overline{4}$     | Сравнительная эффективность<br>вариантов исполнения        |            |          |

Таблица 6.25. Сравнительная эффективность разработки

Выводы: при сравнении значении показателей эффективности видно, что предлагаемая методика оценки остаточных запасов является более эффективной как в технологическом, так и в экономическом плане.

При выполнении расчётов были определены:

- чистая текущая стоимость, (NPV) равная 407 633 тыс. руб.;
- индекс доходности PI=14.3,
- − IRR = 193%,
- $DPP_{\text{ACK}} = 0.22$  года.

Таким образом мы имеем ресурсоэффективный проект с высоким запасом финансовой прочности и очень коротким сроком окупаемости.

# **7 Социальная ответственность при разработке урана.**

Целью раздела «Социальная ответственность» является определение безопасных условий ведения труда с соблюдением всех правовых аспектов, а также оценка вероятного воздействия на экологию.

Для достижения обозначенной цели необходимо:

- − определить правовые документы, регулирующие условия труда;
- − определить потенциальные опасные и вредные факторы при проведении работы;
- установить потенциальное воздействие на экологическую среду;
- определить наиболее вероятные ЧС и установить план действий при их возникновении.

Объектом исследования является технологической блок на месторождениях роллового типа, цель исследования – определить степень вовлечения оруденения в процесс выщелачивания.

Исследования проводятся в кабинете за персональным компьютером. Размеры помещения составляют 3 х 5 м.

Исследования проводятся на месторождениях роллового типа с целью определения возможности применения средств трёхмерного моделирования для оценки качества отработки технологической единицы, т.е. продуктом реализации является методика.

## **7.1 Правовые и организационные вопросы обеспечения безопасности при эксплуатации.**

Основным условием безопасного ведения исследовательских работ является обязательное выполнение требований следующих документов:

- − Трудовой кодекс Республики Казахстан от 23 ноября 2015 года № 414 -V ЗРК;
- − СП «Санитарно-эпидемиологические требования к условиям работы с источниками физических факторов, оказывающих воздействие на человека».

Уровни шума, вибрации и освещенности на рабочих местах должны соответствовать существующим санитарным правилам и СНиПам.

Государственный контроль за соблюдением трудового законодательства Республики Казахстан осуществляется региональной инспекцией охраны труда.

Руководитель организации и его заместитель организуют работу по безопасности и охране труда в организации, обеспечивают требуемые санитарно-гигиенические условия труда и быта работающих, правильное использование материальных и денежных средств, выделяемых на эти цели, несут ответственность за соблюдение законодательства о труде и состояние выполнения требований по безопасности и охране труда, производственной санитарии.

Для каждого вида работы должна быть составлена инструкция по правилам технической эксплуатации и безопасным методам труда.

Все работы должны проводиться на исправном оборудовании.

В случае возникновения аварийных ситуаций и негативных явлений, оказывающих отрицательное влияние на режим разрабатываемого месторождения, химический состав или санитарно-бактериологическое состояние его вод, эксплуатирующая организация должна информировать органы по государственному надзору за чрезвычайными ситуациями, безопасным ведением работ в промышленности и горному надзору, органы государственного санитарно-эпидемиологического надзора и органы экологии и природных ресурсов.

При эксплуатации электрооборудования должны выполняться требования «Правил технической эксплуатации электроустановок потребителей и Правила техники безопасности при эксплуатации электроустановок потребителей».

# **7.2 Производственная безопасность при эксплуатации.**

Основа производственной безопасности заключается в правильной организации рабочего места. В свою очередь, правильность организации рабочего места основана на безопасном и рациональном ведении трудового процесса, эффективном использовании предметов и орудий труда.

С этой целью работодатель проводит регулярно и своевременно аттестацию рабочих мест для выявления опасных и вредных факторов. Данный анализ позволяет определить перечень необходимых мероприятий, которые позволят улучшить условия труда и продолжать их поддерживать на заданном уровне.

Для этого рабочее место сотрудника должно соответствовать следующим требованиям:

- корректная планировка рабочего места;
- − обеспеченность необходимыми приспособлениями и инструментами;
- наличие специализированных мест для хранения инструментов;
- место должно быть освещено, проветриваемо и электрически безопасно.

Основными элементами, согласно специфике проводимых работ, являются специализированный компьютерный стол и кресло. Преимущественно работник производит операции сидя. Данная рабочая поза вызывает минимальное утомление специалиста.

В процессе исследования необходимо переработать большое количество технической информации и принимать ответственные технические решения.

При выполнении исследования специалисты подвергаются воздействию следующих факторов:

недостаточная освещенность рабочей зоны;

- неблагоприятные метеорологические условия среды;
- − опасность поражения электрическим током;
- статическое электричество.

7.2.1 Расчёт искусственного освещения.

Помещения, где производятся работы, должны быть оборудованы приборами искусственного освещения.

Цель расчёта системы искусственного освещения - определение минимально достаточного количества ламп освещения и их типа, при котором освещенность рабочего места будет соответствовать Строительным Нормам и Правилам.

Определим расчётную высоту подвеса светильника:

$$
h_{\rm p} = H_{\rm \pi} + h_{\rm \,c{neca}} - h_{\rm p{\rm .}no{\rm B}}
$$
, M,

где  $H_{\text{H}}$  – высота потолка, м;

 $h_{\text{ceca}}$  – высота света светильника, м;

 $h_{\text{n}.\text{max}}$  – высота рабочей поверхности (стола) от пола, м.

Согласно параметрам кабинета, получим высоту потолка равной 3 м, высота свеса светильника принимается равной 0, высота стола - 0.8 м.

Получим  $h_p = 3 + 0 - 0.8 = 2.2$ , м.

В таблица[хТаблица 7.1](#page-51-0) [Таблица 7.2](#page-51-1) приведены технические характеристики помещения и светильника ПЛВМ с лампами типа ЛБР.

Общая схема светильников представлена на рисунк[еРисунок 7.1.](#page-52-0)

<span id="page-51-0"></span>Таблица 7.1. Характеристика помещения.

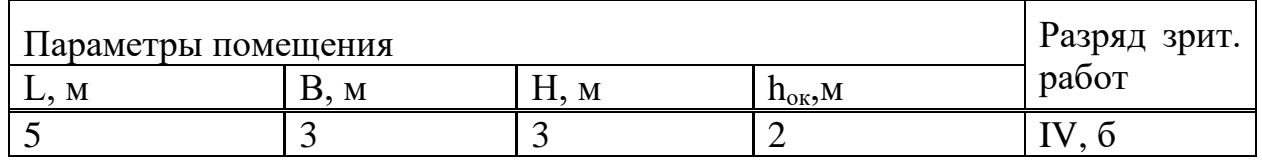

<span id="page-51-1"></span>Таблица 7.2. Светораспределение светильника ПВЛМ (с 2 лампами типа ЛБР)

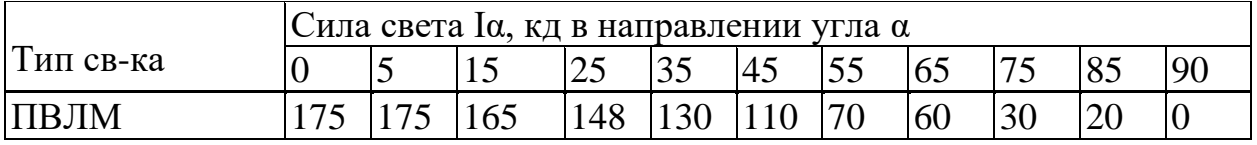

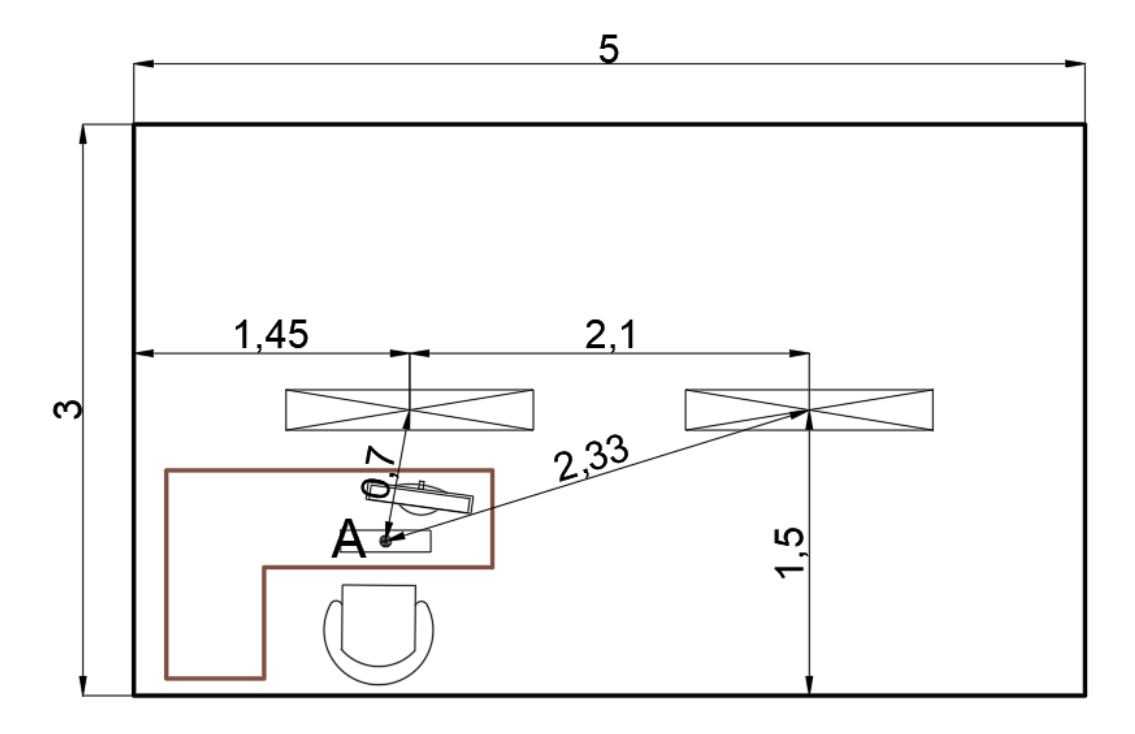

<span id="page-52-0"></span>Рисунок 7.1. Схема расположения светильников, расстояния приведены в метрах.

Расчёт системы освещения намечается контрольная точка A, далее находятся проекции расстояний от мест установки светильников и намеченной точкой и рассчитывается угол между высотой потолка и проекцией (d):

$$
tg\alpha=d/h_{\rm p}.
$$

Соответственно, для первого светильника получим  $tg\alpha_1 = \frac{0.7}{2.2}$  $\frac{0.7}{2.2} = 0.32,$  $tg\alpha_2 = \frac{2.33}{2.2}$  $\frac{\alpha_{2,2}}{\alpha_{2,2}}$  = 1.06. Получим, соответственно,  $\alpha_{1} = 17^{\circ}$ ,  $\alpha_{2} = 47^{\circ}$ ,  $\cos^{3} \alpha_{1} =$ 0.86,  $cos^3 \alpha_2 = 0.32$ .

По таблице выше найдем силу света от каждого источника:

 $I_1 = 165$  кд,  $I_1 = 110$  кд.

Рассчитываем освещённость помещения от каждого источника искусственного света отдельно относительно заданной точки A:

$$
E_n = \frac{l_n \cos^3 \alpha_n}{h_p^2}, \text{ JIK.}
$$
  
\n
$$
E_1 = \frac{165 \cdot 0.86}{2.2^2} = 29.32 \text{ JIK.}
$$
  
\n
$$
E_2 = \frac{110 \cdot 0.32}{2.2^2} = 7.27 \text{ JIK.}
$$

Находим суммарный показатель освещённости:

$$
E = \frac{\mu \cdot F}{1000 \cdot \text{K}_3} \cdot \sum_{i=1}^{2} E_i, \text{ JIK},
$$

где:  $\mu$  – коэффициент, учитывающий действие «удаленных» светильников  $(1.1 \div 1.25);$ 

К<sup>з</sup> – коэффициент запаса, равный 1.2;

 $F$  – сила света одной лампы типа ЛБР, равный 3120 лм.

$$
E = \frac{1.1 \cdot 3120 \cdot 2}{1000 \cdot 1.2} \cdot 36.59 = 209.29 \text{ JK}.
$$

При IV б разряде зрительных работ освещенность на рабочем месте должна быть  $E_u = 200$  лк, то есть освещенность является достаточной.

Таким образом для освещения рабочего места и комнаты необходимо выбрать светильники типа ПВЛМ (с двумя лампами ЛБР) и установить 2 светильника согласно выше приведенной схемы.

# **7.3 Экологическая безопасность.**

7.3.1 Воздействие на селитебную зону.

Особенность технологии подземного скважинного выщелачивания урана из недр состоит в том, что на поверхность извлекается незначительное количество ГРМ (в процессе сооружения технологических скважин) и, следовательно, является практически безотходным производством.

При правильном ведении процесса ПСВ, создании оборотной системы водоснабжения, земная поверхность практически не загрязняется, что в свою очередь, приводит к снижению затрат на рекультивацию.

7.3.2 Воздействие на литосферу.

Разработка месторождений урана методом ПСВ является наиболее экономичным и рентабельным методом извлечения полезного компонента без механического нарушения -рудных пластов, однако использование выщелачивающих растворов и транспортировка урана в растворах может привести к радионуклидному загрязнению окружающей среды, в основном рудовмещающих водоносных горизонтов и земной поверхности в результате проливов технологических растворов.

Основное воздействие на недра в период отработки месторождения происходит при воздействии выщелачивающих растворов на рудовмещающие горизонты, сопровождающиеся нарушением природного химизма радионуклидным загрязнением подземных вод рудовмещающих горизонтов.

Согласно проведённым исследованиям, подземные воды рудоносных горизонтов на территории гидрогенных месторождений содержат концентрации радионуклидов  $(Ra^{226}, Rn^{222}, Po^{210}, Pb^{210}),$  значительно превышающие ПДК.

Следовательно данные подземные воды непригодны для всех видов водопользования, так как, к примеру, при их применении их в хозяйственнопитьевых целях, в организм поступают избыточное количество радионуклидов.

7.3.3 Воздействие на гидросферу.

В процессе добычи урана сброс сточных вод в поверхностные и подземные воды не предусматривается, в связи с чем мониторинг сбросов сточных вод не планируется.

Производственный экологический контроль на предприятии проводится на основе программы производственного экологического контроля или мониторинга другой организации, которая будет выполнять проектные работы.

С целью осуществления контроля за состоянием подземных вод ведется мониторинг наблюдательных скважин геотехнологических полигонов; вод из скважин хозяйственно-питьевого назначения - для подтверждения соответствия воды санитарным правилам.

Процесс контроля состояния подземных вод заключается в отборе водных проб, проведении инструментальных измерений в полевых условиях с последующим проведением химических и радиологических анализов и получении предварительных результатов.

Инструментальные измерения отобранных проб дают возможность предварительной оценки состояния подземных вод, по измеренным показаниям рН водных растворов по сравнению с установленными контрольными уровнями (КУ).

С этой целью на добычных полигонах предприятия организована сеть наблюдательных скважин, которая позволяет проводить долговременный мониторинг состояния подземных водных систем. Данные технологические скважины используются для наблюдения за условиями формирования продуктивных растворов в процессе эксплуатации рудника, геохимическим состоянием рудовмещающего горизонта. Также они служат для контроля за растеканием технологических растворов за пределы эксплуатационных технологических блоков, а также за вероятными перетоками технологических растворов в надрудный, подрудный горизонты.

7.3.4 Воздействие на атмосферу.

В связи с тем, что участок состоит только из системы закачных и откачных скважин, а также магистральных трубопроводов для перекачки растворов, которые предполагают герметичность и отсутствие утечек, выбросы вредных веществ в атмосферный воздух от них отсутствуют.

# **7.4 Безопасность при ЧС.**

К возможным чрезвычайным ситуациям при проведении работ на указанном рабочем месте относят аварии на коммунальных системах жизнеобеспечения населения, обрушение здания, пожар, угроза эпидемии и пандемии.

С учетом специфики работы и наличием вычислительной техники в помещении наиболее вероятной ЧС является пожар. Под понятием «пожар» понимается вышедший из-под контроля процесс горения. Данный процесс может быть обусловлен возгоранием вычислительной техники и угрожающий жизни и здоровью работников.

Причинами возгорания в помещении могут быть (учитывая, что в помещение имеется несколько типов электроприборов):

токи короткого замыкания;

- неисправность устройства электрооборудования или электросетей;
- человеческий фактор;
- воспламенение ПК из-за перегрева в результате перегрузок.

В связи с этим, согласно нормативным положениям, действующему законодательству, при работе с компьютером необходимо соблюдать следующие нормы пожарной безопасности:

- для защиты электрической сети от перегрузок запрещается одновременно подключать к сети количество потребителей, превышающих допустимую расчётную нагрузку;
- работы за компьютером проводить только при исправном состоянии оборудования, электропроводки;
- в помещении должны быть предусмотрены средства для тушения пожара (огнетушитель);
- должны быть отмечены пути эвакуации, выходы из помещения должны быть отмечены табличкой «Эвакуационный выход»;
- − обеспечить возможность беспрепятственного движения людей по эвакуационным путям.

При появлении возгорания, сотрудник обязан незамедлительно заявить о данном в пожарную службу по телефонным номерам 101 или 112, заявить о происшествии согласно организационной структуре предприятия и, не поддаваясь панике, покинуть помещение согласно установленному плану эвакуации [\(Рисунок 7.2\)](#page-56-0).

В случае возникновения пожара автоматически срабатывают датчики пожаротушения, звуковая система оповещает всех сотрудников о немедленной эвакуации из здания.

На этаже находится два огнетушителя и пожарных крана, а также три эвакуационных выхода.

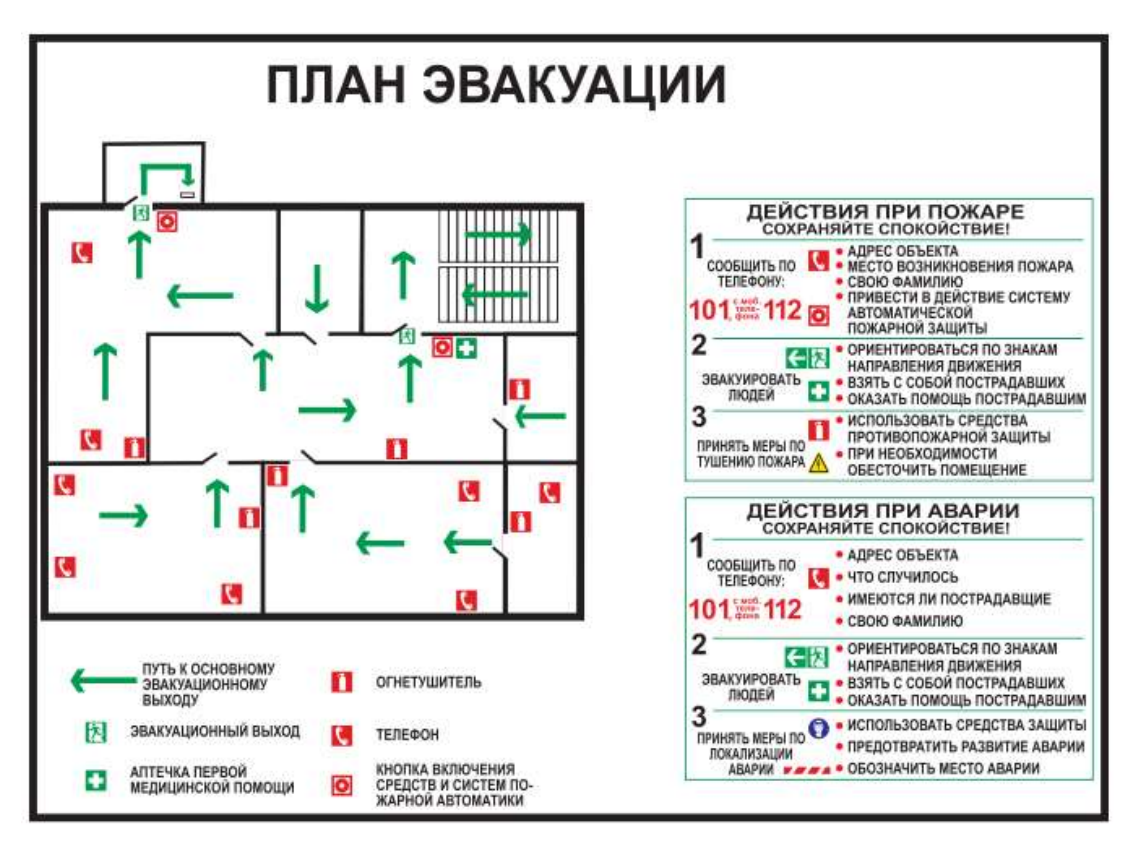

<span id="page-56-0"></span>Рисунок 7.2. План эвакуации из помещения в случае ЧС.

## **Заключение.**

В результате выполнения диссертационной работы были изучены особенности геологического строения и уранового оруденения Шу-Сарысуйской и Сырдарьинской провинций, проведён анализ добычи урана методом ПСВ, разработан и апробирован метод по оценке степени отработки технологической единицы.

Метод основан на изучении динамики изменения начальных параметров рудного тела, полученных по результатам разведочных работ, по мере протекания процесса подземного выщелачивания.

Для проведения данной работы было выполнено геологическое моделирование участка, проанализированы фактически достигнутые показатели отработки, проведено гидродинамическое моделирование.

Согласно проведенному комплексу работ была определена возможность доизвлечения металла из недр.

При оценке экономического эффекта от применения данного метода получены положительные результаты, что говорит не только о технологической, но и об экономической эффективности применения данного метода.

# **Список литературы**

- 1. Абдулаева, Ж. Р., Аршамов, Я. К., & Даутбеков, Д. О. (2020). *Особенности геологического строения и уранового оруденения Сырдарьинской провинции (на примере месторождений Заречное и Хорасан).* Алматы: Казахский национальный исследовательский технический университет имени К.И.Сатпаева.
- 2. Гизат, Е. Н., Юсупов, Х. А., & Рысбеков, Б. К. (2020). Разработка проекта подземно-скважинного выщелачивания уранового месторождения Западный Мынкудук. *Дипломная работа*. Алматы: Казахский национальный исследовательский технический университет имени К.И. Сатпаева.
- 3. *Инструкция (методические рекомендации) по подземному скважинному выщелачиванию урана.* (2006). Алматы.
- 4. Каменский, Н. Г., Карчевский, И. Е., & Першин, М. Е. (2019). *Выявление причин образования проблемных в добыче технологических блоков и разработка рекомендаций по доработке выявленных блоков, не достигших коэффициента извлечения урана 90% на месторождении Северный Харасан участок «Харасан-1».* Алматы.
- 5. Каменский, Н. Г., Карчевский, И. Е., & Першин, М. Е. (2021). *Отчёт о НИР "Разработка и апробации оптимальной схемы расположения технологических скважин для горно-геологических условий месторождения "Заречное" на основе построения гидродинамических моделей проектириуемых блоков".* Алматы.
- 6. Намет, А. А., & Кучеренко, И. В. (2016). Геологическое строение месторождения урана Харасан и проект разведки его центральной части. *Дипломный проект*. Томск: Национальный исследовательский Томский Политехнический Университет.
- 7. Петров, Н. Н., Язиков, В. Г., Аубакиров, Х. Б., Плеханов, В. Н., Вершков, А. Ф., & Лухтин, В. Ф. (1995). *Урановые месторождения Казахстана (экзогенные).* Алматы: Гылым.
- 8. Темирханова, Р. Г., & Шурилов, А. В. (2017). *Совершенствование методики определения геолого – геотехнологических параметров рудовмещающих пород по данным индукционного каротажа.* Алматы: Казахский национальный исследовательский технический университет имени К.И. Сатпаева.
- 9. Тиналиев, А. Е. (2020). *Геология и особенности извлечения урана методом подземного скважинного выщелачивания на месторождение Буденовское (Южный Казахстан). Магистерская диссертация на соискание академической степени магистра.* Томск: ТПУ.
- 10. Тутебаев, Р. К., Байсалова, А. О., & Бекботаева, А. А. (2019). Геологические особенности участка "Центральный" и применение новых методов для совершенствования ремонтно-

восстановительных работ в условиях месторождения Мынкудук. *Магистерская диссертация на соискание академической степени магистра*. Алматы: Казахский национальный исследовательский технический университет имени К. И. Сатпаева.

- 11. Шумилин, М. В., & Язиков, В. Г. (1997). *Прогноз, поиски, разведка и промышленная оценка месторождений урана для отработки подземным выщелачиванием.* Алматы.
- 12. Язиков, В. Г., Забазнов, В. Л., & Петров, Н. Н. (2001). *Геотехнология урана на месторождениях Казахстана.* Алматы.

# **Приложение А.**

# Interpretation of geological and geophysical data to optimize uranium production using 3D modeling. Case study: the Shu-Sarysu province (South Kazakhstan)

#### Студент:

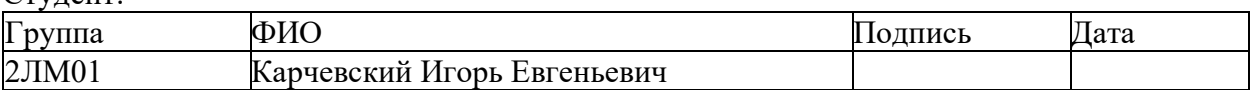

#### Руководитель ВКР:

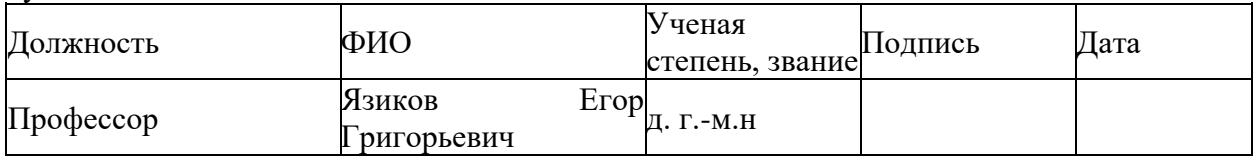

# Консультант-лингвист отделения иностранных языков ШБИП:

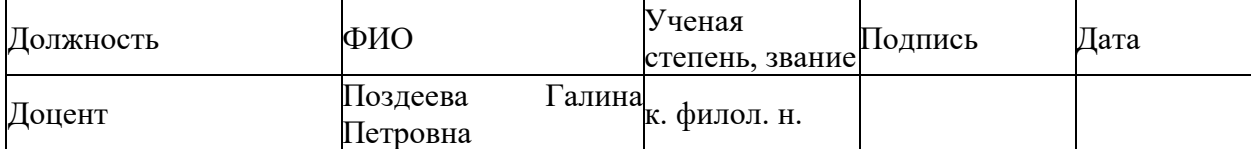

# **Introduction**

One of the problems in the development of deposits by the ISL method is to assess the degree of development of the technological area and determine the prospects for further completion of the block.

The suggested solution of this problem is based on the assessment of the possible usage of three-dimensional and hydrodynamic modeling tools.

The method is based on the study of the initial parameter history of the ore body, obtained from the results of exploration work, as the process of in-situ leaching proceeds. The data is processed according to natural and technogenic factors to compile geofiltration schemes, which serve as the basis for building conjugated three-dimensional geological and hydrodynamic models of the leaching process history.

On the basis of the models, the residual reserves (that are not involved in the mining process for a number of reasons) are localized, After identifying the reasons for the formation of problem areas of the existing [technological](https://www.multitran.com/m.exe?s=test+site&l1=1&l2=2) [test sites](https://www.multitran.com/m.exe?s=test+site&l1=1&l2=2) and determining the location of residual reserves, recommendations are developed to improve the efficiency of mining blocks and involve reserves located in stagnant zones.

Hydrodynamic modeling of sulfuric acid leaching of uranium is carried out taking into account the permeability of rocks and the presented technological database.

The results of hydrodynamic modeling are presented as "freeze-frames" of metro percentage distribution schemes at certain points in time. The step between "frames" can be from a month to a day of operation of the technological unit.

As a result of the simulation of the leaching process, based on the analysis of hydrodynamics, it is possible to identify areas of the ore body (stagnant zones) that are partially or completely not included in the mining contour. The mineralization located in these areas, in fact, is the internal resources of the enterprise in terms of mining.

The relevance of the work is determined by the fact that these operations will allow:

receive additional profit from the development of stagnant zones with high profitability in relation to invested funds;

• get additional profit from installed production capacities due to their longer service life with a high rate of return at the processing stage.

- prolong the life of the mine;
- detect, prevent and correct shortcomings in mining operations;

• intensify production on technological blocks that have not reached the design recovery factor, or confirm the development of reserves by the technological block due to the recalculation of reserves according to updated data;

The study object is reservoir-infiltration type deposits.

The study subject is method development for assessing the degree of development of a technological block.

The purpose of the study is to evaluate the efficiency of natural uranium mining in the selected area.

To achieve this goal, the following tasks were set:

- to give an analysis of the geological characteristics of the deposit;
- to characterize the morphology of ore deposits and the material composition of ores;
- to build a geological three-dimensional model;
- to build a hydrodynamic model;
- to analyze the results.

# **Factual material and research methods**

In the given paper, the work materials performed within the framework of the research served as the source materials for solving the tasks set.

# **Scientific and practical novelty of the research**

At the moment, a methodology based on manual assessment is used, while the issue of localizing residual reserves is rather problematic. This issue is quite simply solved by using three-dimensional and hydrodynamic modeling. Also, the use of these tools allows quantitatively assessing the residual reserves and economically assessing the feasibility of their extra recovery.

### **Geological structure**

The Kharasan ore field is part of the Karamurun ore region, which is part of the Syrdarya uranium ore province. The geological position of the ore field is determined by its position in the main structures of the region. These are the horstanticlinal uplift of the Big Karatau and, associated with it, the northeastern side of the Syrdarya depression. These large, long-forming structures are dominant in the existing geological appearance of the area. Their influence is subject to the spatial position of facies, lithological and primary geochemical zoning during the accumulation of Upper Cretaceous and Quaternary deposits. To a lesser extent, they influenced the sedimentation of Paleogene and Neogene formations. [6]

## **Folded basement**

The lower part of the folded basement contains terrigenous metamorphic carbonate deposits of the Lower and Middle Proterozoic, effusive Upper Proterozoic deposits of acidic and basic composition, and Vendian terrigenous marine formations. The upper part of the basement is composed of carbonaceous siliceous Cambrian formations, Ordovician terrigenous rocks, carbonate and terrigenousmolasse Devonian and Lower Carboniferous deposits. Precambrian deposits contain intrusions of granosyenites and granites, diorites, gabbro-diabases, etc. During the period of the Middle and Late Paleozoic, dikes of diorite-porphyrite composition, diabase porphyrites of kersantites, and syenite-porphyries began their intrusion. The rocks that make up the basement are subject to dislocations of a complex type. These include overlaps, reverse faults, tectonic covers, and folded structures. [6]

# **Sedimentary cover**

The lower structural stage of the sedimentary cover is composed of Upper Cretaceous, Paleogene and Miocene sediments. They were formed in a calm tectonic setting. The ore-bearing deposits are Upper Santonian, Campanian, and Lower Maastrichtian. Their total thickness reaches 70 meters. The upper structural stage is composed of Upper Pliocene sediments and Quaternary sediments.

The Upper Pliocene formations lie with a sharp angular unconformity with the Miocene formations and are developed throughout the entire territory. These formations are represented by silty clays of pale color with imprints of the root system of ancient plants and interspersed with spots of manganese hydroxides. The bottom part contains sandy-gravel basal strata, as well as layers of carbonate sandstones and siltstones. The deposits of the Upper Pliocene were formed in the conditions of a proluvial dry plain. The thickness of these layers is 150-170m.

Quaternary accumulations are developed throughout the area. They overlie on the Upper Pliocene underlying deposits. Sediments of Quaternary age are represented mainly by pale sands with occasional inclusions of layers and lenses of pale brown clays in the lower parts of the section. They were formed in the conditions of the alluvial-eolian plain. The thickness of the strata within the Kharasan mineralization is 100-120 m. [6]

# **Prospecting methods for reservoir-infiltration deposits**

As if the mineralization lies rather deep from the surface, surface methods of geophysical research are not used.

Based on the data of earlier performed operations, to solve the tasks set, a set of geophysical methods for well surveying are used [11]:

- gamma-ray logging;
- electric well logging of apparent resistivity and natural borehole polarization;
- inclinometry;
- method of prompt fission neutrons;
- caliper logging.

The first four methods (gamma ray logging, electric loggings, inclinometry) are performed in all wells, regardless of their goals, objectives and purpose. The remaining methods are additional, and aimed at solving individual problems.

## **Description of the ISL method**

Uranium deposits related to the exogenous class, infiltration subgroup, are suitable for uranium mining by the ISR method.

Seam-infiltration uranium deposits in aquiferous sandy horizons are characterized by low uranium content in ores, however, they currently form the basis of the uranium industry in Kazakhstan. This is due to the large formation depths of ore bodies and difficult mining and geological conditions, and to the possibility of developing these uranium deposits with the help of the in-situ leaching (ISL) method. [12]

ISL is performed to extract metal from the subsurface of its occurrence by leaching. Leaching means transferring solid material components into solution. The process consists of supplying a reacting substance to the solid surface of ores, then chemical reaction occurs, and after that product of the reaction in the form of solutions are delivered through boreholes to the plant.

Uranium is extracted by ion exchange in the process of controlled movement of a reagent solution through permeable rocks. A necessary condition for the use of ISL is also the presence of a useful component in a soluble form, sufficient water cut, favorable mining and geological and hydrogeological conditions that allow the supply of a reagent to the ore and pumping out product solutions, as well as the possibility to extract a commercial component. [12]

Uranium mining is carried out by pumping out product solutions (PS) from production wells, settling solutions from mechanical impurities, sorption extraction of uranium from solutions, clarification of sorption mother liquors and acidifying them with concentrated sulfuric acid, supply of an acidified leaching solution (LS) through injection wells into the ore body of the block. [3]

The geotechnological scheme for the extraction of uranium from sedimentary deposits by various well systems includes the following interrelated technological processes:

1. actual leaching of uranium from ore bodies at their place of occurrence to obtain product uranium-containing solutions;

2. sorption extraction of uranium from product solutions with ion exchangers to obtain saturated uranium ion exchanger and return solutions depleted in uranium (sorption mother liquors) returned to the underground leaching cycle after additional strengthening with sulfuric acid;

3. desorption of uranium from a saturated ionite to obtain commercial uranium concentrate and regenerated ionite in the original salt form, returned to the sorption of uranium from product solutions.

For underground borehole leaching of uranium from ores occurring in loose sedimentary watered deposits with horizontal or slightly inclined beds in the productive horizon, various systems of pumping- injection wells drilled from the surface are used. [3]

## **Peculiarities of ore mining sequence**

The use of a hexagonal scheme is effective in case of favorable mining and geological conditions for the occurrence of mineralization, for example, a sustained underlying aquiclude and a simple morphology of the ore body (the second group of deposits in terms of structure complexity). But in case of a complex morphology and the presence of intermediate aquicludes inside the ore block, discontinuity of ore bodies and the resulting inaccuracies in the intervals of filter columns create the possibility of formation water inflow and, as a result, a decrease in the content uranium in product solutions, an increase in the terms of mining, as well as the formation of additional stagnant zones in the volume of the timing. In addition, the hexagonal cell is a figure which is strictly oriented in space. This creates opportunities for complex contours of the ore body in plan for attracting excessive volumes of waste rocks into the mining mass or to incomplete involvement of geological reserves in mining at the boundary of the ore contour. [5]

The hexagonal network in comparing to the raw scheme (with equal geotechnological parameters of the block) is characterized by significantly lower costs for the construction of production wells during the opening of mineralization (the area of an individual cell with a radius of  $45 \text{ m}$  will be 5.3 thousand  $\text{m}^2$ , with a radius of 40 m – 4.2 thousand m<sup>2</sup>). This advantage is leveled by the formation of relatively sluggish hydrodynamics in the block (in case of equal flow rates of pumping wells) and an increase in mining mass with the area and a significant increase in operating costs. There is a need to increase the injectivity of injection wells. A relatively low recovery rate implies either an increase in the reserves preparation standards, or a decrease in the average uranium content in the product solutions for the enterprise with the expansion of the solution processing shop and an increase in electricity costs. Carrying out the reverse of solutions with a hexagonal scheme is not effective due to the significant distances between the pumping wells. For example, the distance between adjacent pumping wells with a hex radius of 40 m is 70 meters. [5]

The raw scheme is effectively used by many enterprises of Kazatomprom. Sufficient network density (with a row opening network of  $40 \times 40 \times 30$  m, the cell

area will be 3.2 thousand  $m<sup>2</sup>$ ) allows minimizing the dilution of solutions and the formation of stagnant zones in the volume of the production unit. Carrying out the reverse of the solutions allows mining most of the pillars in the pumping rows. The flexibility of the scheme makes it possible to bring geological reserves into operation as fully as possible, without overloading the volume of the timing of the technological unit. The creation of active hydrodynamics allows mining with a high recovery rate. The main defining feature of the location of technological rows of wells is their orientation relative to the contour of the ore body (transverse or longitudinal direction). When transverse opening of geological blocks with a width of more than 100 m, having a complex contour shape in plan, technological wells are located along the line of a regular change in the morphology of ores (from the wings to the bag part) and easily refine the position of the geometrized contour of the technological block with insufficient density of the network of exploration wells. With a longitudinal opening in such cases, either the barren part of the section is included in the volume of the production block, or the completeness of involvement in the development of mineralization is not ensured. [5]

When developing narrow and winding ore deposits with a width less than 100 m, according to work experience, the best results were achieved when developing them with a rectangular stripping pattern ("envelope") with a distance between wells of 40 m. The technique makes it possible to ensure the completeness of the involvement of reserves in mining with a minimum involvement of waste rocks in the volume of the block. In this case it is necessary to determine the purpose and design of the well at the stage of drilling a pilot well. First of all, an extraction row is constructed, and in the event of a sharp bend in the ore body and the appearance of a barren (substandard) pilot well in the extraction row, an injection well is equipped, and one of the planned injection wells (depending on the geological situation) is equipped as an extraction well, repeating the bends ore body, while maintaining the inter-well distance. [5]

## **Geological and hydrogeological modeling**

Technological drilling data of the considered technological blocks were taken as the basis for creating a technological database.

Well data were provided in the form of Giklet files and geotechnological sections. The tables included the parameters of uranium mineralization by wells, the coordinates of the production wellheads, the results of inclinometry, lithology and the position of the filters.

The Leapfrog Geo software package allows simulating a geological model using the conditional modeling method. This method differs from traditional geological modeling in that the model is built automatically, reading lithological codes from the database with given interpretation parameters and anisotropy coefficients. Traditionally, geological models are built by manually creating models. Sections are defined and lithological differences are created on the sections. Lines are then drawn to connect the surfaces between the cuts.

Conditional modeling is performed using mathematical tools to build a model based on a database. A mathematical construct is built that can be used to display various aspects of the data in a 3D environment. Conditional modeling eliminates painstaking manual labor and human error.

Leapfrog Geo uses fast RBF, a mathematical algorithm based on radial basis functions. Discrete variables, such as lithological differences, as well as continuous variables, such as lithological difference codes, can be used to build surfaces.

Instead of representing a model built on the basis of rigid geometric structures, the visualization of a three-dimensional model obtained by means of conditional modeling repeats the forms of natural objects that exist in reality.

In order to determine the position of stagnant zones in technological blocks hydrodynamic modeling was carried out according to the following sequence:

- − creation of a lithological model in Leapfrog.
- − creation of an active filtration zone model in Leapfrog.
- − creation of a model for the distribution of filtration coefficients and metro percent;
- export of the modeled area to the Visual Modflow program from Leapfrog.
- hydrodynamic calculation of the model.
- analysis of the obtained results.

# **Hydrodynamic modeling of various opening schemes**

When modeling different types of networks, the following are taken into account:

- morphology and quality of exposed mineralization;
- degree of knowledge of geological blocks by exploration wells, corresponding to the structure complexity group;
- linearity of contours of geological blocks.

When penetrating narrow winding ore bodies, it is recommended to use the company's methodology. The methodology is construction of extraction wells from ore in exploration wells (until they enter the barren part of the section), using a limited number of drilling units to be able to adjust the purpose of production wells.

Hydrodynamic models are built for the development of geological blocks as a whole, which include a number of technological blocks. The results of mining were compared in two variants of the location of technological wells: the developing of reserves with a design network of  $40 \times 40-30 \times 20$  m and a recommended network of  $40 \times 40 \times 30$  m (Kamensky, Karchevsky, & Pershin, Report on research "Development and testing of the optimal scheme location of technological wells for the mining and geological conditions of the Zarechnoye field based on the construction of hydrodynamic models of the designed blocks", 2021). The simulation of the results of the block operation was performed under the following conditions:

- the weight of ore material is adopted in accordance with the achieved indicators of the field operation;
- productivity of the pumping well  $-10$  m3/h;
- maintaining the balance of technological solutions.

Based on the results of the testing, we can say that this method can be used to assess the degree of development of technological blocks and to detect the localization of undeveloped zones in order to determine the possibility and method of their development, as well as to assess the economic efficiency of finalizing the technological block.

Hydrodynamic models of block mining were built and a comparison was made of the results of the operation of technological blocks with the value of L/S 1.5 and 3.0. As an example, consider a comparison of simulation results for blocks 1 and 2.

Block 1 consists of 55 extraction wells and 113 injection wells. In the layout of wells, the reversal of technological solutions in the pumping rows as the uranium content in the PS decreases in the range of  $L/S$  1.5÷2.0 makes it possible to achieve the extraction of 80% of uranium.

Block 2 consists of 37 extraction wells and 101 injection wells. The simulation results indicate that, with a given well layout, the reverse operation of process solutions in the pumping rows as the uranium content in the PS decreases in the L/S range of 1.5÷2.0 allows 80% uranium recovery to be achieved. [5]

# **Evaluation of the comparative efficiency of the study**

The basis for determining the effectiveness of scientific development lies in the calculation of the integral indicator of efficiency. It is determined on the basis of two values: an integral indicator of financial efficiency and an integral indicator of resource efficiency.

The basis of calculation of the financial performance indicator lies on a comparison of the cost budgets of the development itself and its analogues. When calculating, the maximum integral indicator of financial efficiency is taken as the base, and indicators for each of the options are calculated relative to it.

As a result, the calculated value is the coefficient of increase or decrease in the cost budget of the i-th development in comparison with the base one.As a result, when comparing the value of performance indicators, it can be seen that the proposed method for estimating residual reserves is more efficient both technologically and economically.

When performing calculations, the following were determined:

- net present value (NPV) equal to 407,633 thousand rubles;
- profitability index  $PI=14.3$ ,
- $IRR = 193\%$ ,
- DPPdsk =  $0.22$  years.

Thus, we have a resource-efficient project with a high margin of financial strength and a very short payback period.

# **Social responsibility in uranium mining**

The main condition for the safe conduct of research is the obligatory fulfillment of the requirements of the following documents:

- Labor Code of the Republic of Kazakhstan dated November 23, 2015 No. 414-V ZRK;
- SR "Sanitary and epidemiological requirements for working conditions with sources of physical factors that affect a person".

Noise, vibration and lighting levels at workplaces must comply with existing sanitary rules.

State control over compliance with the labor legislation of the Republic of Kazakhstan is carried out by the regional labor protection inspectorate.

The head of the organization and his deputy organize work on safety and labor protection in the organization, provide the required sanitary and hygienic working and living conditions for employees, the correct use of material and monetary funds allocated for these purposes, are responsible for compliance with labor legislation and the state of compliance with the requirements for safety and labor protection, industrial sanitation.

For each type of work, an instruction must be drawn up on the rules of technical operation and safe working methods.

All work must be carried out on serviceable equipment.

In the event of emergency situations and negative phenomena that have a negative impact on the regime of the deposit being developed, the chemical composition or the sanitary and bacteriological state of its waters, the operating organization must inform the authorities for state supervision of emergency situations, safe work in industry and mining supervision, state authorities sanitary and epidemiological supervision and bodies of ecology and natural resources.

During the operation of electrical equipment, the requirements of the "Rules for the technical operation of electrical installations of consumers and the Safety Rules for the operation of electrical installations of consumers" must be met.

The basis of industrial safety involves the proper organization of the workplace. Rational conduct of the labor process, the effective use of objects and tools are based on the right organization of the workplace.

For this purpose, the employer has to conduct regular and timely certification of workplaces to identify dangerous and harmful factors. This analysis allows worker to determine the list of necessary measures that will improve working conditions and continue to maintain them at a given level.

There are a number of requirements for the workplace:

- the correct layout of the workplace;
- provision of the workplace with the necessary tools and devices;
- cabinets for storing tools and personal belongings should be installed near the workplace;
- the workplace must be well lit, ventilated and electrically safe.

The main elements, according to the specifics of the work performed, are a specialized computer desk and a computer chair. Mostly the worker performs operations while sitting. This working posture causes minimal fatigue of the specialist.

In the process of research, it is necessary to process a large amount of technical information and make responsible technical decisions.

Workers face a number of physically dangerous and harmful production factors:

- insufficient illumination of the working area: lighting in the workplace is an important parameter in ensuring working conditions. Types of working lighting: natural or artificial lighting;
- unfavorable meteorological conditions of the environment: the norms of the industrial microclimate are set uniform for all 78 industries and all climatic zones. Microclimate parameters include air temperature, air velocity, air humidity;
- risk of electric shock and static electricity.

# **Environmental safety**

The technology of uranium extraction from the subsoil is associated with the extraction of only a small amount of ore mass to the surface during the preparation of production wells and is a practically waste-free production.

With the correct conduct of the ISL process, the creation of a circulating water supply system, the earth's surface is practically not polluted, which in turn leads to a reduction in the cost of reclamation.

The development of uranium deposits by the ISL method is the most economical and cost-effective method of extracting a useful component without mechanical disturbance of ore layers, however, the use of leaching solutions and the transportation of uranium in solutions can lead to radionuclide contamination of the environment, mainly ore-bearing aquifers and the earth's surface as a result of technological straits solutions.

The main impact on the subsoil during the development of the deposit occurs when leaching solutions act on ore-bearing horizons, accompanied by a violation of natural chemistry and radionuclide contamination of groundwater of ore-bearing horizons.

Studies have shown that in the groundwater of ore-bearing horizons, within and around the field of the deposit, there is an unfavorable ecological, hydrochemical and environmental situation due to natural causes. The waters of the ore-bearing aquifers within the site contain elevated concentrations of uranium series radionuclides (Ra<sup>226</sup>, Rn<sup>222</sup>, Po<sup>210</sup>, Pb<sup>210</sup>).

Thus, the waters of ore-bearing deposits are unsuitable for all types of water use. Their use for household and drinking purposes is prohibited, because. can lead to the intake of excess amounts of radionuclides into the body.
In the process of uranium mining, wastewater discharges into surface and groundwater are not envisaged, and therefore monitoring of wastewater discharges is not planned.

Industrial environmental control at the enterprise is carried out on the basis of a program of industrial environmental control or monitoring of another organization that will perform design work.

In order to control the state of groundwater, observation wells of geotechnological polygons are monitored; water from wells for domestic and drinking purposes - to confirm the compliance of water with sanitary rules.

The process of monitoring the state of groundwater consists in taking water samples, conducting instrumental measurements in the field, followed by chemical and radiological analyzes and obtaining preliminary results.

Instrumental measurements of selected samples provide an opportunity for a preliminary assessment of the state of groundwater, according to the measured pH readings of aqueous solutions compared to the established control levels (CL).

For this purpose, a network of observation wells has been organized at the production sites of the enterprise, which allows for long-term monitoring of the state of underground water systems. Observation wells are designed to monitor and control the conditions for the formation of product solutions, the geochemical state of the ore-bearing horizon, the spreading of technological solutions outside the production areas and their possible overflows into the supra-ore, sub-ore horizons.

Due to the fact that the site consists only of a system of injection and extraction wells, as well as main pipelines for pumping solutions, which require tightness and absence of leaks, there are no emissions of harmful substances into the atmospheric air from them.

## **Emergency safety**

Possible emergencies at this workplace include a sudden collapse of a building, accidents in utility life support systems for the population, fire, and the threat of a pandemic.

Taking into account the specifics of the work and the availability of computer technology in the room, the most likely emergency is a fire. The term "fire" refers to a burning process that has gone out of control. This process may be caused by the ignition of computer equipment and threatening the life and health of workers.

The causes of fire in the room can be (given that there are several types of electrical appliances in the room):

- short circuit currents:
- malfunction of the electrical equipment or electrical networks;
- human factor:
- ignition of the PC due to overheating as a result of overloads.

In this regard, according to the regulations, current legislation, when working with a computer, the following fire safety standards must be observed:

- to protect the electrical network from overloads, it is forbidden to simultaneously connect to the network the number of consumers exceeding the allowable design load;
- to work at the computer should be carried out only if the equipment and electrical wiring are in good condition;
- fire-fighting agents (fire extinguishers) in the room must be provided;
- evacuation routes must be marked, exits from the premises must be marked with a sign "Evacuation exit";
- to ensure the possibility of unhindered movement of people along evacuation routes.

In the event of a fire, the employee is obliged to immediately report this to the fire department by telephone numbers 101 or 112, report the incident in accordance with the organizational structure of the enterprise and, without panicking, leave the premises in accordance with the established evacuation plan.

In the event of a fire, fire extinguishing sensors are automatically triggered, the sound system notifies all employees of the immediate evacuation from the building.

On the floor there are two fire extinguishers and fire hydrants, as well as three emergency exits.

## **Conclusion**

When writing the thesis the geological structure and uranium mineralization of the Shu-Sarysu and Syrdarya provinces were studied; the analysis of uranium mining by the ISL method was carried out, as well as a method was developed and tested to assess the degree of development of a technological unit.

The method is based on the study of the initial parameters history of the ore body, obtained from the results of exploration work, as the process of underground leaching proceeds.

To carry out this work, a geological model of the area under consideration was built up, the actual obtained indicators of the development of the area were analyzed, and hydrodynamic modeling was carried out.

According to the complex of works carried out, the possibility of additional extraction of metal from the subsurface was determined.

When assessing the economic potential of this method application, positive results were obtained, which indicates not only the technological, but also the economic efficiency of this method.